UNIVERSIDADE DE SÃO PAULO ESCOLA POLITÉCNICA

André Peres da Silva

Modelagem computacional da distribuição e orientação de fibras de aço em CRF

> São Paulo 2023

### ANDRÉ PERES DA SILVA

## Modelagem computacional da distribuição e orientação de fibras de aço em CRF

Versão Corrigida

Dissertação apresentada ao Programa de Pós-Graduação em Engenharia Civil da Escola Politécnica da Universidade de São Paulo como requisito parcial para a obtenção do título de Mestre em Ciências.

Área de concentração: Engenharia de Estruturas

Orientador: Prof. Dr. Luís A. G. Bitencourt Jr.

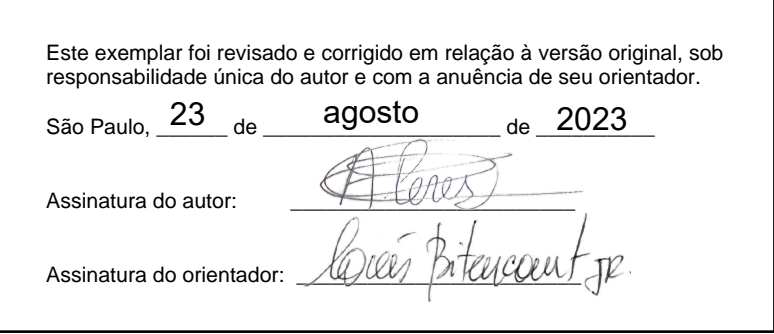

Catalogação-na-publicação

da Silva, André Peres Modelagem computacional da distribuição e orientação de fibras de aço em CRF / A. P. da Silva -- versão corr. -- São Paulo, 2023. 82 p. Dissertação (Mestrado) - Escola Politécnica da Universidade de São Paulo. Departamento de Engenharia de Estruturas e Geotécnica. 1.concreto 2.fibras 3.modelagem computacional I.Universidade de São Paulo. Escola Politécnica. Departamento de Engenharia de Estruturas e Geotécnica II.t.

Dedico este trabalho à minha esposa Catarina e aos meus filhos José Luís e Samuel.

# **Agradecimentos**

A Deus, por ter me criado e por ter me permitido realizar este trabalho.

Ao meu orientador Luís Bitencourt Jr. por todo o apoio e auxílio prestados ao longo da pesquisa, bem como pela sua paciência em todos os momentos em que foi meu orientador.

A meus pais Egídio e Clarice (*in memoriam*) por terem me dado a vida e me educado.

À minha esposa Catarina pelo amor, suporte e incentivo.

Aos amigos que fiz durante essa jornada, Paulo Vitor, Maria Luísa, Thiago Marum, entre outros, que com as conversas e o convívio ao longo deste mestrado contribuíram bastante com o desenvolvimento e conclusão deste trabalho.

Aos professores que direta ou indiretamente participaram deste trabalho com ideias, conselhos e sugestões, bem como aos professores das disciplinas cursadas.

À Universidade de São Paulo, à Escola Politécnica e ao Laboratório de Mecânica Computacional (LMC) pela oportunidade e pelo suporte oferecidos, bem como à Capes, pelo auxílio financeiro fornecido, sem os quais não seria possível a realização deste trabalho.

## **Resumo**

Este trabalho apresenta uma nova formulação numérica para a distribuição e orientação das fibras em elementos de Concreto Reforçado com Fibras de Aço (CRFA) baseada em resultados experimentais presentes na literatura. O modelo proposto considera diversos aspectos, como ponto de concretagem, efeito parede e segregação de fibras. Simulações numéricas foram feitas para verificar a influência da distribuição e orientação das fibras na resposta mecânica de ensaios de flexão em três pontos (EN 14651), flexão em quatro pontos e punção em lajes, utilizando-se um modelo em elementos finitos com representação discreta e explícita das fibras de aço. Foi empregado um modelo constitutivo para o concreto baseado na mecânica do dano contínuo, enquanto que o comportamento das fibras foi representado por um modelo elastoplástico. A interface fibra-matriz foi descrita por um modelo de dano utilizando parâmetros de bond-slip calibrados com base em ensaios experimentais. Ensaios EN 14651 foram simulados numericamente variando-se o ângulo médio de inclinação das fibras e os resultados numéricos foram utilizados para o dimensionamento de vigas de CRFA ao esforço cortante de acordo com o *fib* Model Code 2010. Os resultados mostraram que pode haver uma diferença de cerca de 19% de resistência ao cortante, apenas com a variação da orientação das fibras no ensaio de flexão em três pontos. Vigas de concreto com armadura de flexão, sem estribos e com fibras de aço foram simuladas numericamente, utilizando-se diferentes níveis de segregação de fibras. Os resultados mostraram que as fibras proporcionaram maior ductilidade às vigas e a segregação de fibras induziu à formação de uma quantidade maior de fissuras. Ensaios de punção em lajes foram simulados numericamente utilizando-se distribuições uniformes e não uniformes definidas pelo ponto de concretagem, bem como com ou sem segregação de fibras. Os resultados mostraram que as lajes concretadas pelo centro apresentaram resistência maior que as concretadas pelo canto, que por sua vez apresentaram resistência maior do que as lajes com distribuição uniforme de fibras. Além disso, a segregação de fibras proporcionou maior resistência às lajes.

**Palavras-chave:** CRFA, fibra de aço, orientação, distribuição, elemento finito de acoplamento, *fib* Model Code.

## **Abstract**

This work presents a new numerical formulation for the distribution and orientation of fibers in Steel Fiber Reinforced Concrete (SFRC) elements based on experimental results found in the literature. The proposed model considers several aspects, such as pouring point, wall effect and fiber segregation. Numerical simulations were performed to verify the influence of fiber distribution and orientation on the mechanical response of three-point bending tests (EN 14651), four-point bending and punching tests on slabs, using a finite element model with discrete and explicit representation of steel fibers. A constitutive model for concrete based on continuum damage mechanics was employed, while the behavior of the fibers was represented by an elastoplastic model. The fiber-matrix interface was described by a damage model using calibrated bond-slip parameters based on experimental tests. EN 14651 tests were numerically simulated by varying the average angle of inclination of the fibers and the numerical results were used for the design of SFRC beams to shear according to the fib Model Code 2010. The results showed that there may be a difference of about 19% of shear resistance, only with the variation of the fiber orientation in the three-point bending test. Concrete beams with bending reinforcement, without stirrups and with steel fibers were simulated numerically, using different levels of fiber segregation. The results showed that the fibers provided greater ductility to the beams and the fiber segregation induced the formation of a greater amount of cracks. Punching tests on slabs were numerically simulated using uniform and non-uniform distributions defined by the pouring point, as well as with or without fiber segregation. The results showed that the slabs concreted at the center presented greater resistance than those concreted at the corner, which in turn presented greater resistance than the slabs with uniform fiber distribution. In addition, the fiber segregation provided greater resistance to the slabs.

**Keywords:** SFRC, steel fiber, orientation, distribution, coupling finite element, *fib* Model Code.

# **Lista de Figuras**

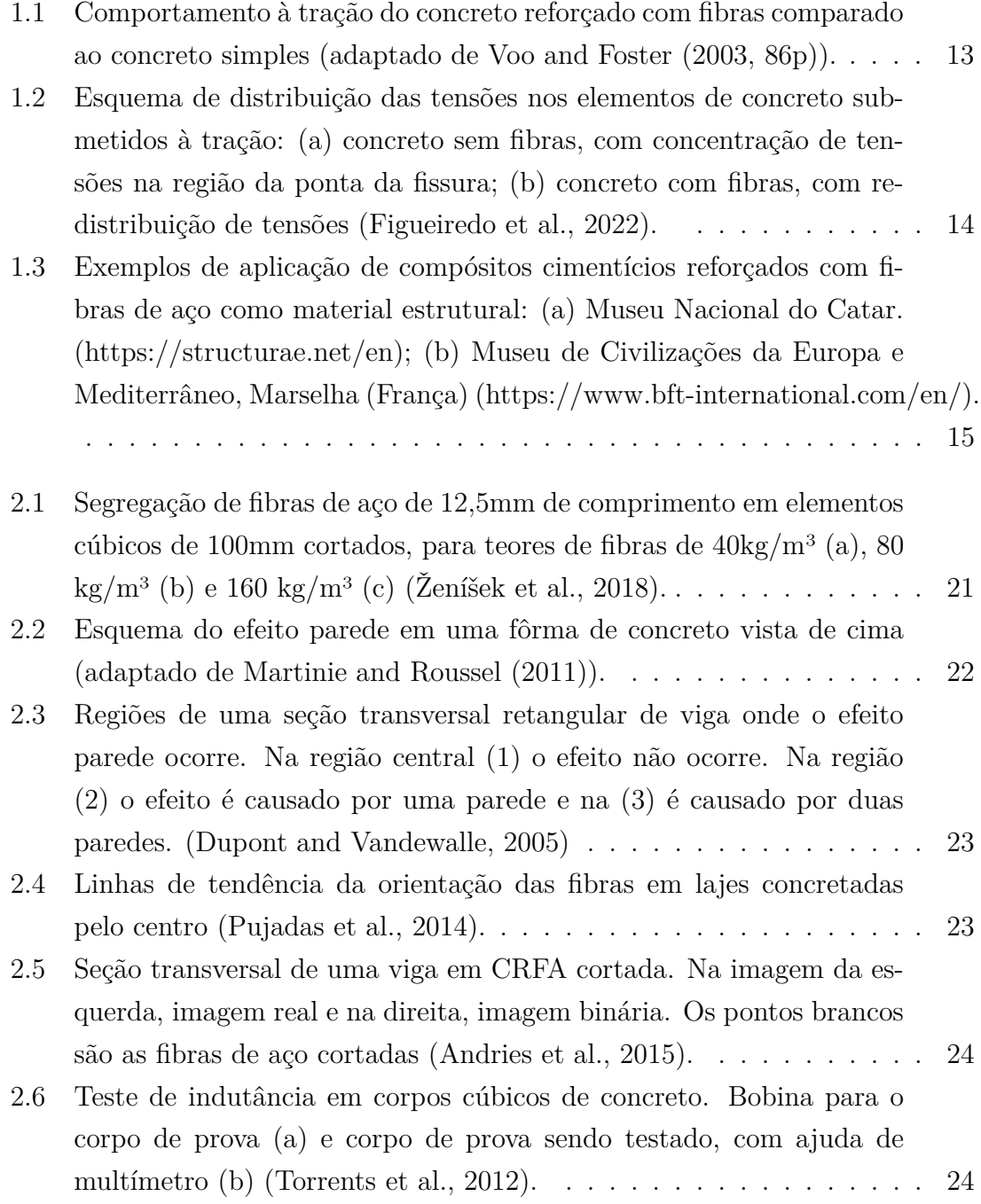

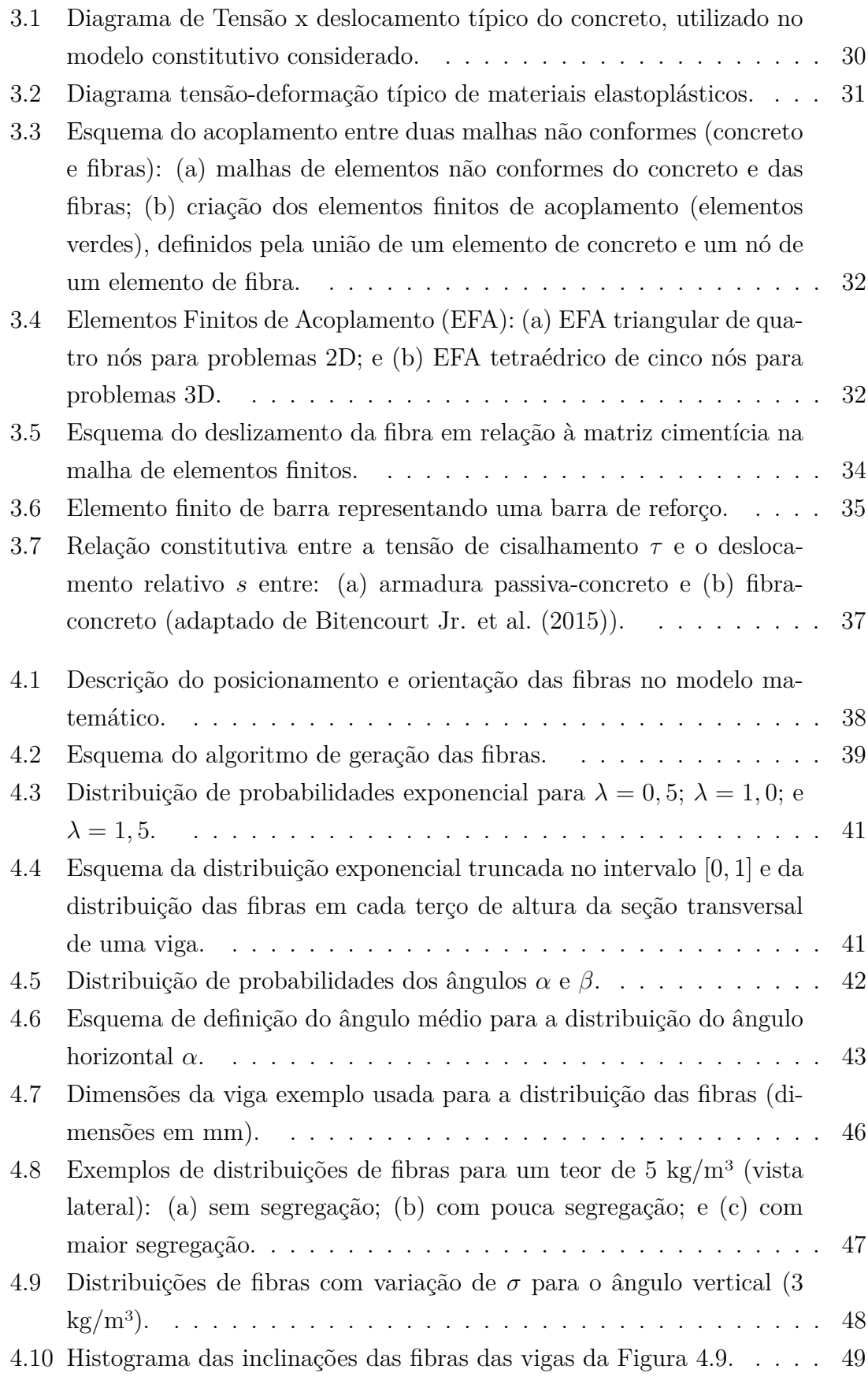

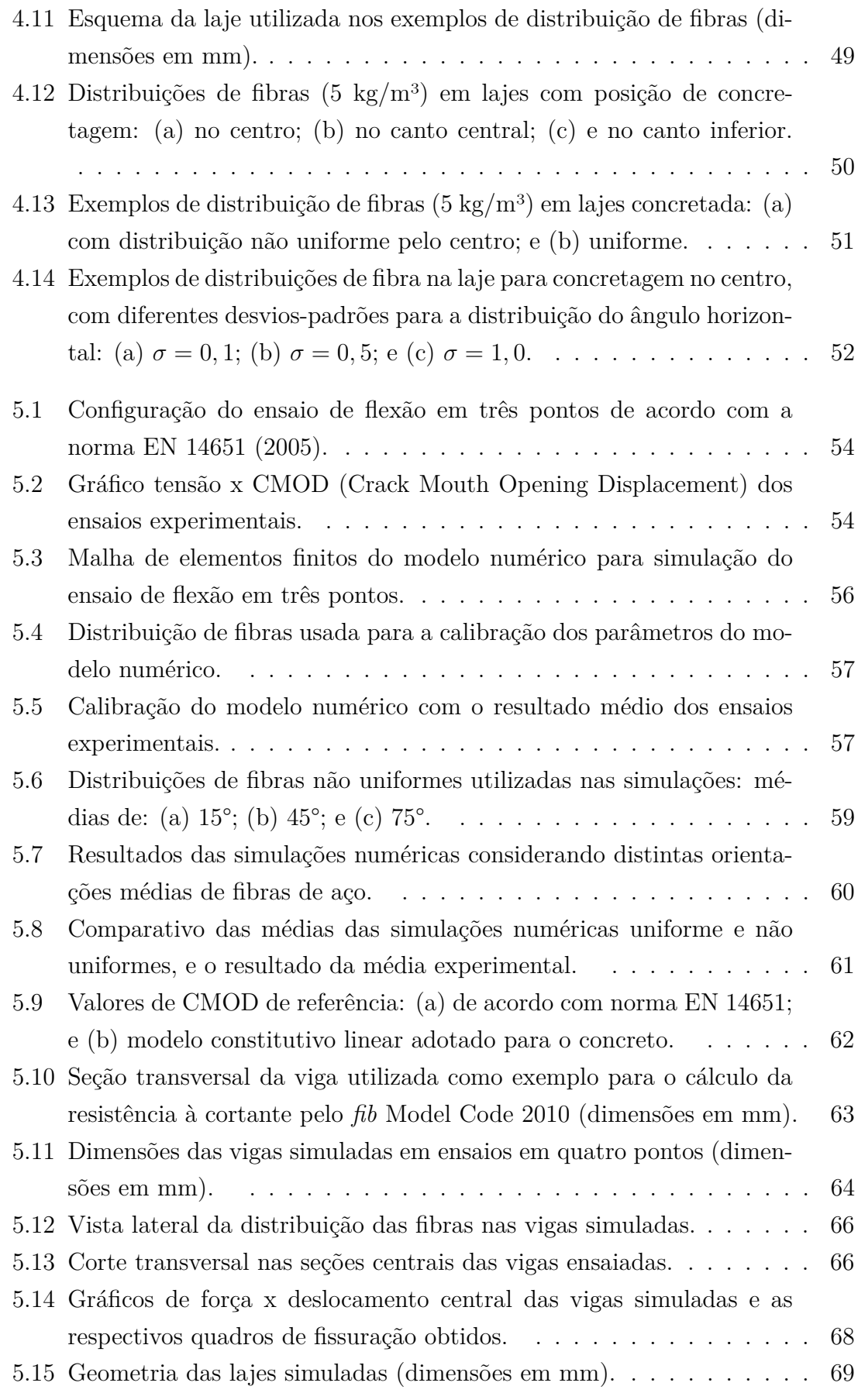

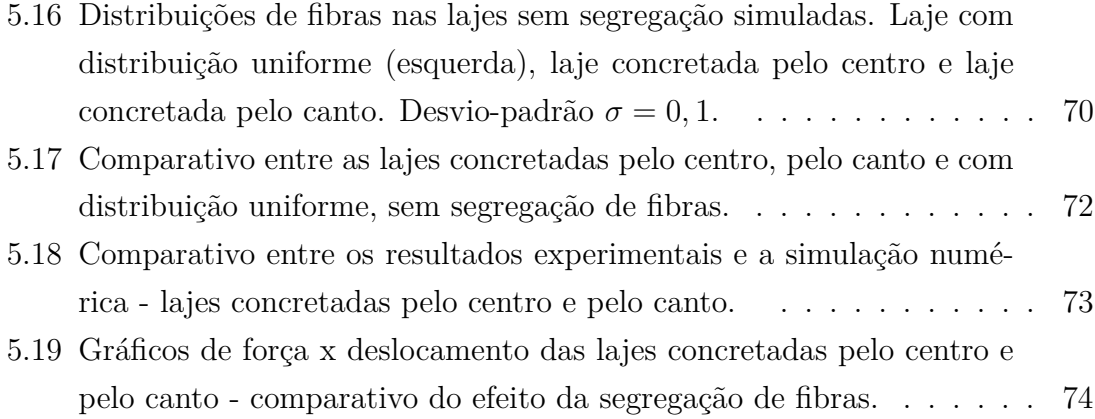

# **Lista de Tabelas**

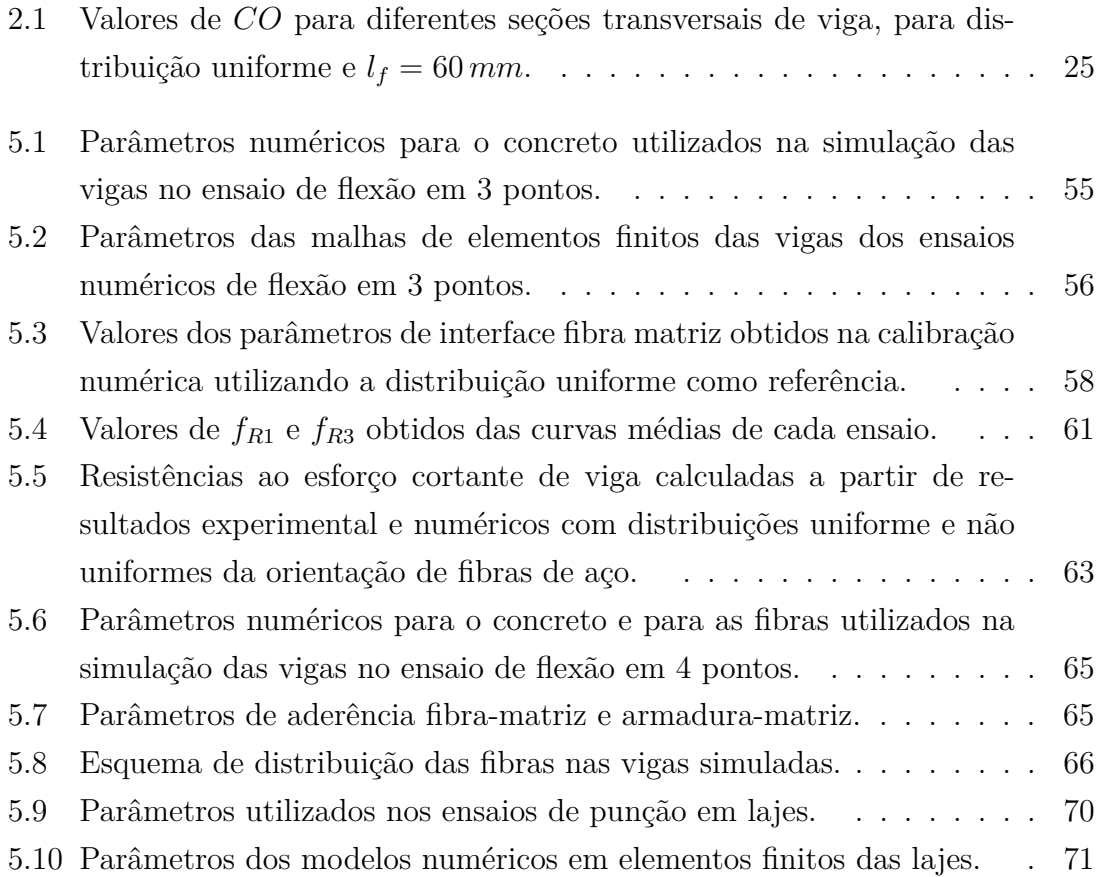

# **Sumário**

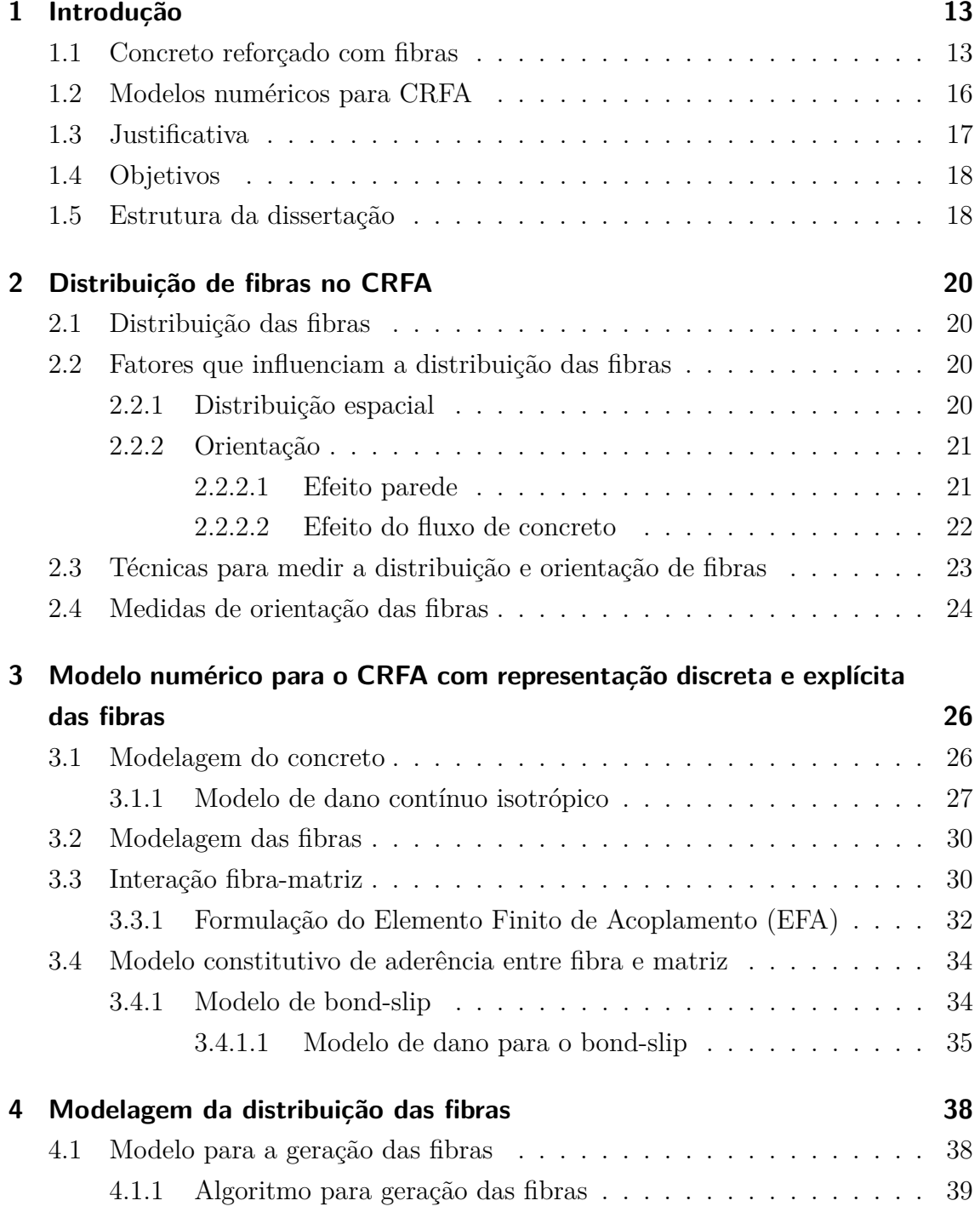

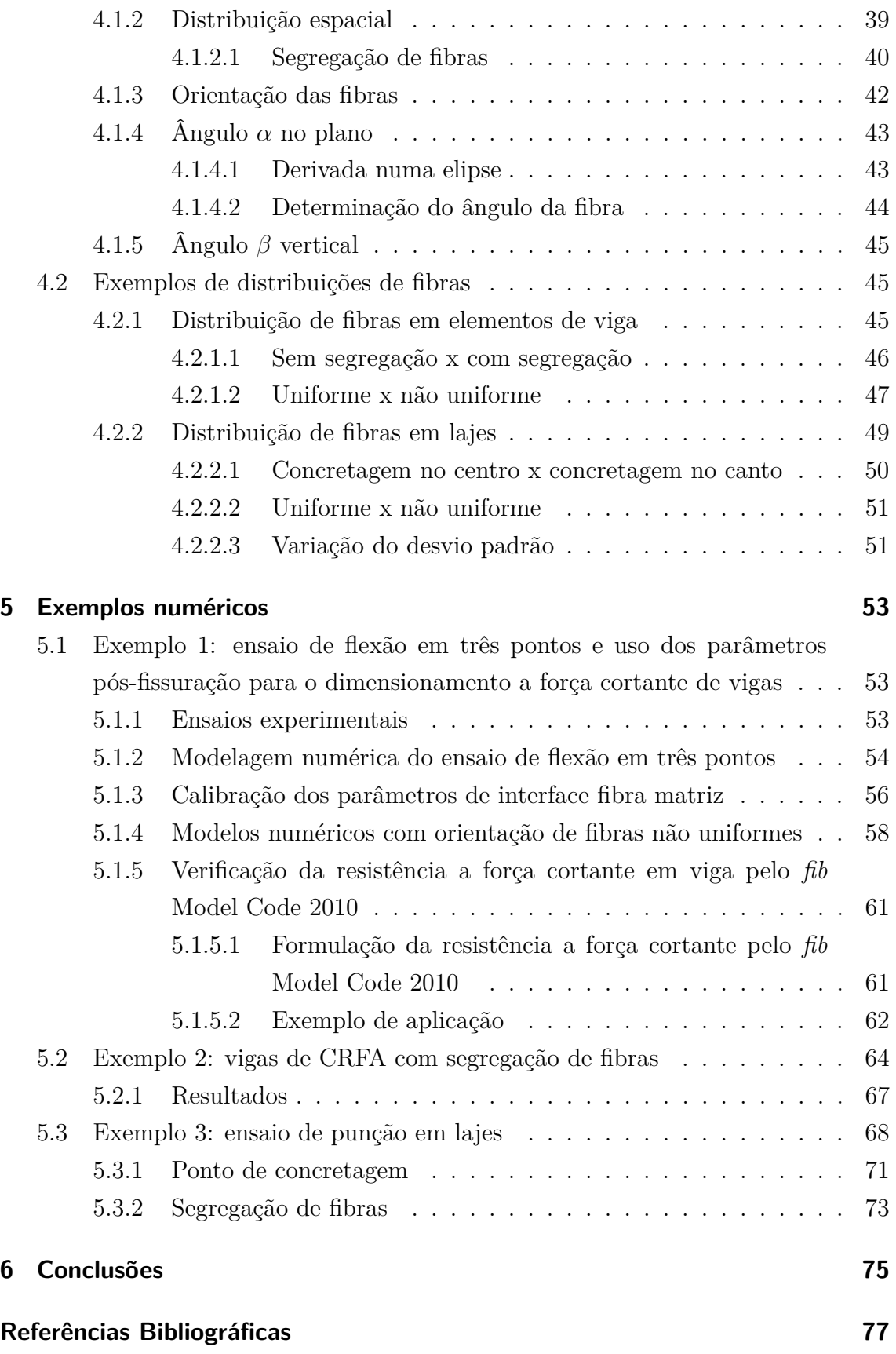

## **1 Introdução**

## **1.1 Concreto reforçado com fibras**

Nos últimos anos, o emprego de Concreto Reforçado com Fibras (CRF) na construção civil tem crescido consideravelmente, principalmente devido ao acréscimo de resistência residual à tração proporcionado pela adição das fibras no regime pós-fissuração aliado ao incremento da capacidade de deformação do compósito (Figura 1.1).

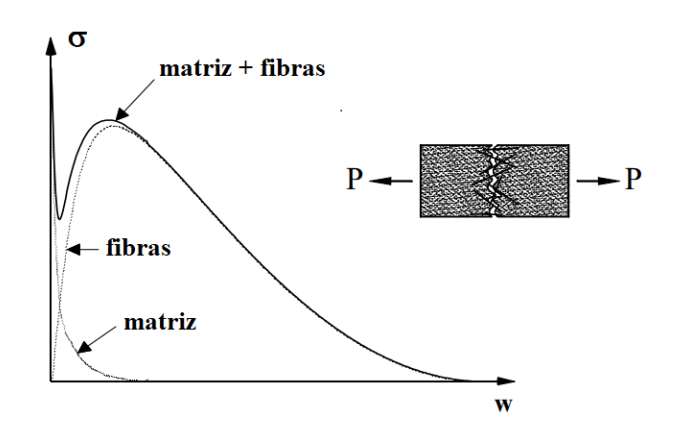

**Figura 1.1:** Comportamento à tração do concreto reforçado com fibras comparado ao concreto simples (adaptado de Voo and Foster (2003, 86p)).

Em um elemento de concreto submetido à tração ou flexão, quando ocorre a abertura de uma fissura, há uma concentração de tensões na região da ponta da fissura, fazendo com que o elemento perca eficiência. Entretanto, com a adição de fibras ao concreto, elas farão uma espécie de "ponte de transferência de tensões", diminuindo a concentração de tensões na região da ponta da fissura (Figura 1.2), o que permite a abertura de uma maior quantidade de fissuras e uma maior deformação e absorção de carga, tornando o CRF um material pseudo-dúctil.

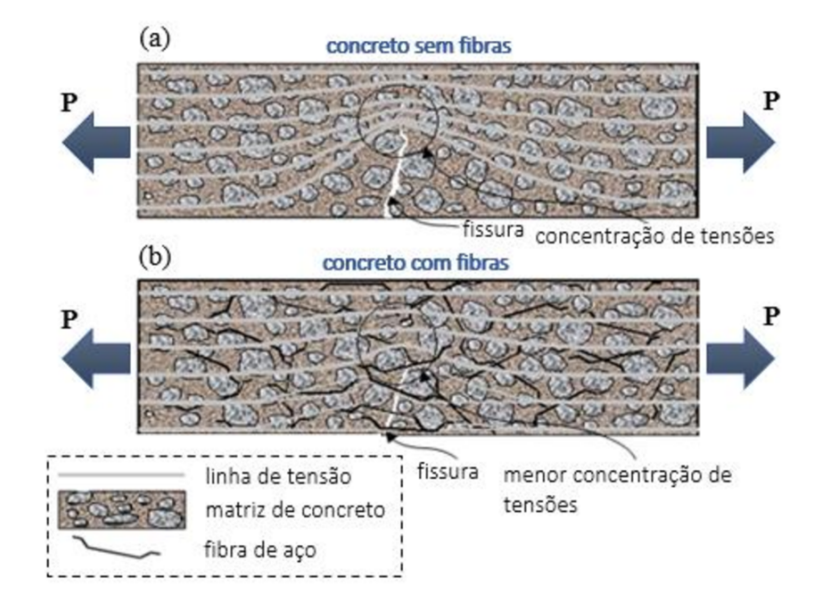

**Figura 1.2:** Esquema de distribuição das tensões nos elementos de concreto submetidos à tração: (a) concreto sem fibras, com concentração de tensões na região da ponta da fissura; (b) concreto com fibras, com redistribuição de tensões (Figueiredo et al., 2022).

Embora a adição de fibras no concreto gere um aumento considerável de preço em comparação com o concreto armado tradicional, o CRF possui a vantagem de dispensar ou reduzir a mão de obra para a armação das ferragens, uma vez que as fibras podem diminuir a quantidade de armaduras convencionais em vigas e lajes, por exemplo. Além disso, o CRF possui grande aplicabilidade em estruturas em que as armaduras convencionais têm difícil execução (Figura 1.3), como em cascas e revestimentos de túneis, ou ainda em estruturas que possuem variação de tensões ao longo do dia, como pavimentos e barragens (Figueiredo et al., 2022).

A distribuição das fibras no compósito tem grande influência na resposta mecânica do material, uma vez que, como já foi demonstrado em ensaios laboratoriais, a capacidade de transferência de tensões entre as faces da fissura na flexão é função do ângulo de inclinação da fibra em relação ao plano de fissura (Zhou and Uchida (2015)) e do seu comprimento de ancoragem nos dois lados adjacentes definidos pelo plano de fissuração. Entre as principais propriedades que influenciam as distribuições das fibras estão: propriedades no estado fresco (Ferrara et al. (2008); Martinie et al. (2010)), geometria e material da fôrma (Švec et al., 2014; Dupont and Vandewalle, 2005; Soroushian and Lee, 1990), direção da aplicação (concretagem) do material (Ferrara et al., 2007), tipo de vibração empregado (Gettu et al., 2005) e

procedimento de moldagem (Barnett et al., 2010; Toutanji and Bayasi, 1998; Wille and Parra-Montesinos, 2012).

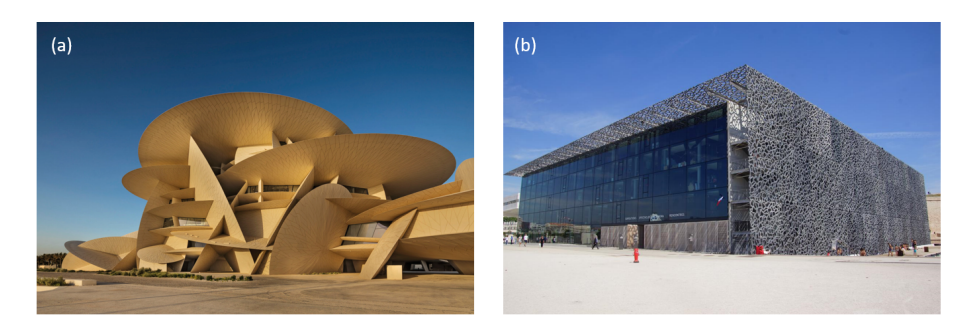

**Figura 1.3:** Exemplos de aplicação de compósitos cimentícios reforçados com fibras de aço como material estrutural: (a) Museu Nacional do Catar. (https://structurae.net/en); (b) Museu de Civilizações da Europa e Mediterrâneo, Marselha (França) (https://www.bft-international.com/en/).

Diante do pouco conhecimento sobre a distribuição das fibras no concreto, a qual tem grande influência no comportamento mecânico do compósito, a aplicação do CRF para fins estruturais ainda tem sofrido considerável resistência por parte dos projetistas, sobretudo no Brasil. A fim de preencher essa lacuna, a *fib* (*Fedération Internationale du Béton*), por meio do grupo especial de atividade 5, publicou o *fib* Model Code 2010 (2013), contemplando concreto reforçado com fibras de aço como material estrutural, podendo inclusive substituir parte da armadura convencional por fibras para casos envolvendo estado limite último. No Brasil, recentemente foi publicada a norma ABNT NBR 16935 (2021) a qual foi baseada principalmente no *fib* Model Code 2010 (2013). Essas referências representam um importante passo que tendem a impulsionar o emprego do CRF. Entretanto, elas tratam brevemente da distribuição e orientação das fibras, apresentando apenas um fator *k* chamado "fator de orientação", que é usado para minorar ou majorar as resistências no Estado Limite Último ( $f_{Ftu}$ ) e Estado Limite de Serviço ( $f_{Fts}$ ), obtidos no ensaio de caracterização pós-fissuração do CRF (EN 14651, 2005), como segue:

$$
f_{Ftu,mod} = f_{Ftu}/k \tag{1.1}
$$

$$
f_{Fts,mod} = f_{Fts}/k \tag{1.2}
$$

Os valores recomendados pelo *fib* para o fator k são dados abaixo:

 $\sqrt{ }$  $\int$  $\overline{\mathcal{L}}$  $k = 1 \rightarrow distribuig\tilde{a}o$  uniforme  $k > 1 \rightarrow distribu$ *ição desfavorável*  $k < 1 \rightarrow distribu$ *ição* favorável

Como visto pela expressões acima, não existe recomendação numérica desse coeficiente para distribuições não uniformes. Por isso, é necessária uma investigação do fator *k* para que haja um intervalo recomendado para ser usado em projetos de elementos estruturais de CRF.

## **1.2 Modelos numéricos para CRFA**

Com a melhoria da capacidade de processamento dos computadores, diversos modelos numéricos em mesoescala surgiram com o objetivo de representar o concreto reforçado com fibras. Alguns deles tratam as fibras de maneira explícita (Pros et al., 2012; Cunha et al., 2011, 2012; Fang and Zhang, 2013; Kang and Bolander, 2016), enquanto em outros, são introduzidas forças de interação para caracterizar a presença das fibras (Radtke et al., 2010, 2011; Etse et al., 2012; Caggiano et al., 2012). A maioria dos modelos propostos são baseados no método dos elementos finitos, e um aspecto importante consiste na discretização das malhas das fibras em relação a malha da matriz cimentícia (Bitencourt Jr., 2015). Dessa forma, para evitar um alto custo computacional com malhas de transição entre as fibras e a matriz cimentícia, com exigência de uma malha refinada nessas regiões, é comum se adotar malhas não conformes, a qual é caracterizada por uma discretização inicialmente independente entre matriz e fibras.

Em alguns trabalhos, a interação entre as malhas não conformes da nuvem de fibras e matriz é descrita considerando aderência perfeita (Pros et al., 2012; Cunha et al., 2011, 2012). Em geral, nesses modelos, o processo de arrancamento das fibras da matriz cimentícia é introduzido no próprio modelo que descreve o comportamento das fibras. No entanto, há autores que descrevem explicitamente a interação fibramatriz através de estratégias de acoplamento de malhas não conformes, como por exemplo, o método de acoplamento não-rígido proposto por Bitencourt Jr. (2015).

No modelo numérico proposto por Bitencourt Jr. et al. (2019), o qual foi utilizado neste trabalho, as fibras possuem um tratamento discreto e explícito. Além disso, as malhas das fibras e da matriz cimentícia são independentes (não conformes). Recentemente, o modelo também se mostrou apropriado para ser usado como uma ferramenta de apoio para projeto de vigas em CRFA (Trindade, 2018). Trindade et al. (2020b) usou o modelo proposto por Bitencourt Jr. et al. (2019) para obter os parâmetros pós-fissuração do CRFA, e em seguida, usou esses parâmetros em Trindade et al. (2020a) para o projeto de vigas de CRFA e predição de seu comportamento via modelagem numérica, tanto do Estado Limite último (ELU) quanto do Estado Limite de Serviço (ELS).

Entretanto, em todos os modelos citados e nos demais presentes na literatura, foram utilizadas distribuições uniformes isotrópicas randômicas para as fibras. Assim, fica claro que há uma necessidade de desenvolvimento de algoritmos de distribuição não uniformes de fibras a fim de proporcionar um melhor entendimento do comportamento de elementos estruturais produzidos com este tipo de material via simulação computacional.

### **1.3 Justificativa**

Um modelo numérico em elementos finitos para a representação e simulação de elementos em CRFA foi desenvolvido por Bitencourt Jr. et al. (2019) com uma representação discreta e explícita das fibras, se mostrando bastante promissor para a caracterização do material. Tal modelo é capaz de captar o efeito da inclinação e do comprimento embebido das fibras em relação ao plano de fratura.

Recentemente, o modelo também se mostrou apropriado para ser usado como uma ferramenta de apoio para projeto de vigas em CRFA, nos Estados Limite Último e de Serviço (ELU e ELS). Trindade (2018) mostrou que a ferramenta pode ser usada para dar suporte ao dimensionamento de vigas ao cisalhamento e flexão, bem como na previsão de abertura de fissuras e na deflexão.

Entretanto, em ambos os casos, as fibras foram modeladas com distribuição uniforme isotrópica randômica. Diante disso, se faz necessária uma formulação para distribuições não uniformes para serem incorporadas no modelo, permitindo a ele uma maior gama de aplicações, tanto para a caracterização do material (obtenção dos parâmetros pós-fissuração) como para a previsão do comportamento de elementos estruturais de CRFA.

## **1.4 Objetivos**

O objetivo principal deste trabalho é propor um modelo matemático que descreve a distribuição não uniforme de fibras de aço levando em consideração fatores como ponto de concretagem, segregação das fibras e orientações preferenciais. Para cumprir esse objetivo, o seguintes atividades serão desenvolvidas:

- 1. implementar esse modelo no código que vem sendo desenvolvido pelo grupo de pesquisa, utilizando o software Matlab para a geração de fibras e resolução do problema numérico e o software GiD para o pré e pós-processamento dos modelos;
- 2. validar o modelo através de simulação de vigas e lajes usando o modelo proposto por Bitencourt Jr. et al. (2019);
- 3. aplicar o algoritmo nas seguintes simulações:
- ensaios de caracterização para obter parâmetros de pós-fissuração do CRFA;
- elementos estruturais de vigas a fim de investigar a influência da segregação de fibras na resistência ao cisalhamento;
- ensaio de punção em lajes para verificar a influência do ponto de concretagem e da segregação.

## **1.5 Estrutura da dissertação**

Esta dissertação está organizada em seis capítulos. O Capítulo 1 contém a introdução, na qual é descrito o concreto reforçado com fibras, suas principais características e aplicações. Também é apresentada a proposta deste trabalho, com sua motivação, justificativa e objetivos.

O Capítulo 2 faz uma revisão bibliográfica acerca da distribuição de fibras em elementos de CRF. São apresentados os principais ensaios utilizados para a medição da distribuição e orientação das fibras, bem como os padrões observados na distribuição das fibras nos principais elementos em CRF na literatura.

O Capítulo 3 apresenta o modelo numérico empregado neste trabalho. São detalhados o modelo constitutivo baseado na mecânica do dano para descrever o comportamento do concreto, o modelo constitutivo elastoplástico para descrever as fibras e a técnica para descrever a interação fibra/matriz com base no emprego de elementos finitos de acoplamento, cujo comportamento é descrito por uma lei que relaciona tensão de aderência *versus* deslizamento das fibras.

O Capítulo 4 descreve a formulação desenvolvida nesta pesquisa para distribuições não uniformes de fibras em elementos de CRF utilizando modelo discreto e explícito de representação das fibras. O modelo apresenta como novidade a possibilidade da criação de nuvens de fibras com orientações preferenciais, segregação e distribuição espacial em função do ponto de concretagem.

O Capítulo 5 apresenta exemplos de aplicações das distribuições obtidas a partir da formulação mostrada no Capítulo 4. Elementos estruturais de vigas e lajes são simulados numericamente mostrando os efeitos que a variação da distribuição e orientação das fibras causam na resposta mecânica desses elementos.

Por fim, o Capítulo 6 traz as conclusões deste trabalho e as sugestões de trabalhos futuros que podem aprimorar e dar continuidade ao estudo aqui apresentado.

## **2 Distribuição de fibras no CRFA**

Neste capítulo é apresentada uma revisão bibliográfica acerca da distribuição e orientação de fibras no CRFA, a fim de fundamentar a elaboração e validação do modelo numérico de distribuição de fibras que será abordado no Capítulo 4.

### **2.1 Distribuição das fibras**

Ensaios experimentais disponíveis na literatura mostraram que a distribuição e orientação de fibras nos elementos de CRFA, embora seja aleatória, não é uniforme, ou seja, existem direções preferenciais para as fibras, que dependem de fatores como: geometria do elemento estrutural (efeito parede), coesão e fluidez do concreto, ponto e direção de concretagem (Toutanji and Bayasi, 1998), entre outros.

### **2.2 Fatores que influenciam a distribuição das fibras**

A caracterização da distribuição das fibras pode ser dividida em duas partes:

- 1. Distribuição espacial das fibras.
- 2. Orientação das fibras.

A primeira se refere como as fibras estão dispersas no domínio do elemento. A segunda diz respeito à inclinação de cada fibra. A seguir, serão descritos os principais fatores que influenciam cada um desses dois aspectos.

#### **2.2.1 Distribuição espacial**

Os principais fatorres que influenciam a distribuição espacial das fibras são a coesão e a fluidez do concreto. A fim de evitar problemas de distribuição das fibras ao longo do elemento, limita-se o diâmetro máximo do agregado graúdo do concreto em 1/3 do comprimento das fibras empregadas.

Em uma concretagem, espera-se que as fibras estejam distribuídas uniformemente em todo o elemento, entretanto, pode ocorrer o fenômeno da segregação de fibras, no qual as fibras ficam mais concentradas nas partes mais inferiores do elemento (Figura 2.1). No CRF, se o concreto for muito fluido e possuir baixa coesão, pode ocorrer a segregação de fibras (Zhao et al., 2017; Ženíšek et al., 2018).

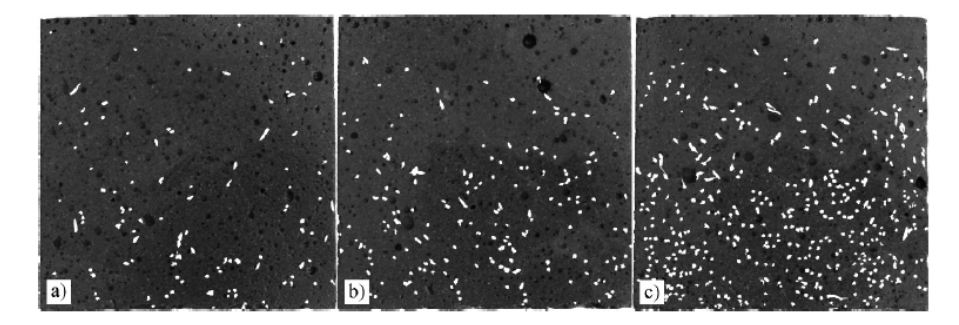

**Figura 2.1:** Segregação de fibras de aço de 12,5mm de comprimento em elementos cúbicos de 100mm cortados, para teores de fibras de  $40\text{kg/m}^3$  (a),  $80 \text{ kg/m}^3$  (b) e 160 kg/m<sup>3</sup> (c) (Ženíšek et al., 2018).

#### **2.2.2 Orientação**

A posição de equilíbrio de uma fibra é horizontal, entretanto essa posição pode ser perturbada por uma série de fatores. Entre eles, existem dois principais: o efeito parede e o fluxo do concreto (Martinie and Roussel, 2011).

#### **2.2.2.1 Efeito parede**

O efeito parede ocorre quando a fibra vai para uma região muito próxima da fôrma do elemento durante a concretagem. Com isso, a fibra tende a se alinhar paralelamente a essa parede (uma vez que ela não pode atravessar a mesma). O efeito é bastante visível em elementos que possuem alguma dimensão bastante pequena em relação às outras, existindo um alinhamento das fibras em determinada direção, como em lajes e vigas. Nas placas e cascas, que possuem pequena espessura, as fibras tendem a ficar paralelas ao plano do elemento (Figura 2.2). Já em vigas com seções transversais com pequenas dimensões, as fibras tendem a ficar paralelas ao eixo do elemento (Figura 2.3).

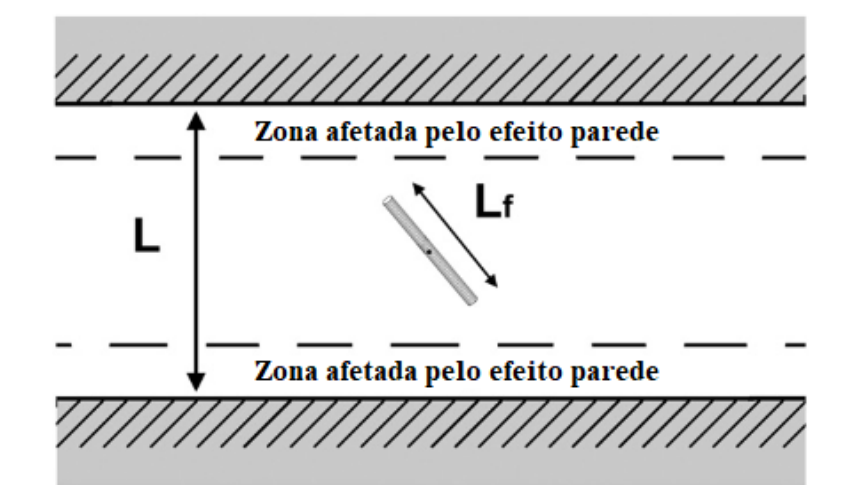

**Figura 2.2:** Esquema do efeito parede em uma fôrma de concreto vista de cima (adaptado de Martinie and Roussel (2011)).

#### **2.2.2.2 Efeito do fluxo de concreto**

O fluxo de concreto induz as fibras a ficarem tangentes à linha de fluxo (Pujadas et al., 2014). Assim, se uma laje retangular for concretada a partir do centro, o fluxo do concreto para as bordas fará com que as fibras fiquem em posições tais que formem elipses centradas no ponto de concretagem (Figura 2.4).

Por meio de testes de punção em lajes, é possível confirmar essa tendência de orientação das fibras. O trabalho de Barnett et al. (2010) evidencia esse fato, por meio de ensaios em placas (ASTM 1550) que foram concretadas pelo centro ou pela borda. Os resultados experimentais do trabalho mostraram que as primeiras apresentaram resistência significativamente maior do que as concretadas pela borda. Esse comportamento é explicado pelo padrão de fissuração de placas apoiadas, segundo o qual as fissuras se formam radialmente, fazendo com que as fibras atuem com mais eficiência se estiverem perpendiculares a essa direção, o que ocorre quando o concreto é lançado pelo centro da forma. Outro experimento disponível na literatura foi feito por Barros (2015), que, por meio de ensaios de tração indireta, mostrou que, em lajes, as fibras tendem a ficar perpendiculares às direções das fissuras, quando elas são concretadas pelo centro.

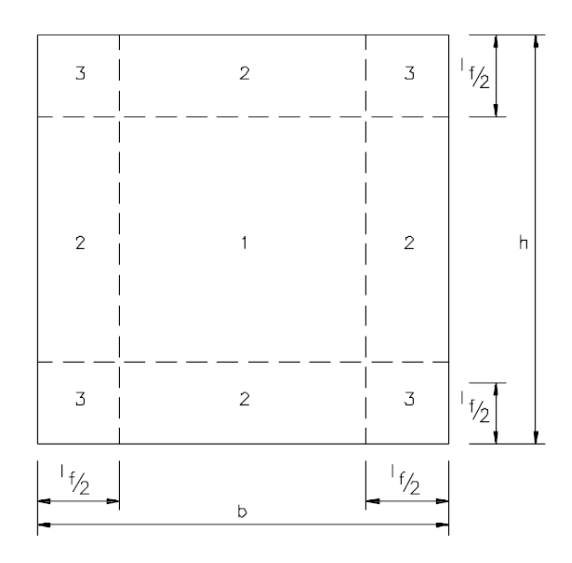

**Figura 2.3:** Regiões de uma seção transversal retangular de viga onde o efeito parede ocorre. Na região central (1) o efeito não ocorre. Na região (2) o efeito é causado por uma parede e na (3) é causado por duas paredes. (Dupont and Vandewalle, 2005)

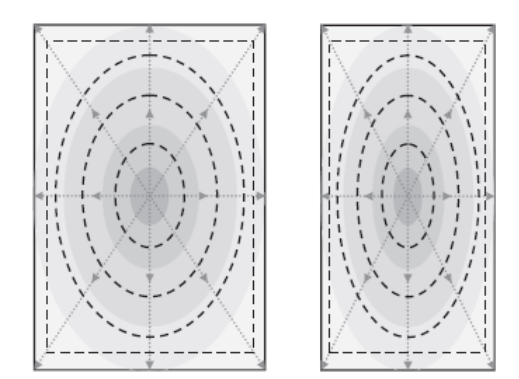

**Figura 2.4:** Linhas de tendência da orientação das fibras em lajes concretadas pelo centro (Pujadas et al., 2014).

## **2.3 Técnicas para medir a distribuição e orientação de fibras**

Existem diversas técnicas para medir a distribuição e orientação das fibras no CRFA. De acordo com Alvarez (2013), algumas dessas técnicas são:

• Contagem manual a olho nu do número de fibras que atravessam uma seção cortada (Andries et al., 2015) (Figura 2.5).

- Análises de imagem feitas em corpos de prova, utilizando matemática gráfica, além de métodos de tomografia, que fornecem imagem espaciais das fibras.
- Métodos indutivos (Figura 2.6), baseados no fato do material da fibra (aço) ser condutor de corrente elétrica, que fornecem valores de orientação em cada eixo, dando informações de direções preferencias de orientação das fibras. É possível também, com este método, estimar o teor de fibras nos corpos de prova.

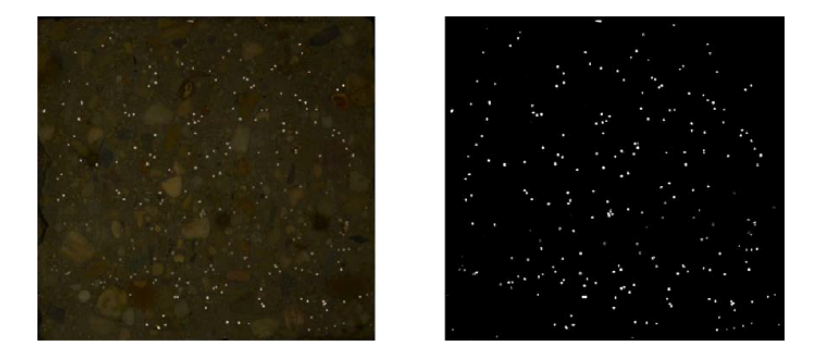

**Figura 2.5:** Seção transversal de uma viga em CRFA cortada. Na imagem da esquerda, imagem real e na direita, imagem binária. Os pontos brancos são as fibras de aço cortadas (Andries et al., 2015).

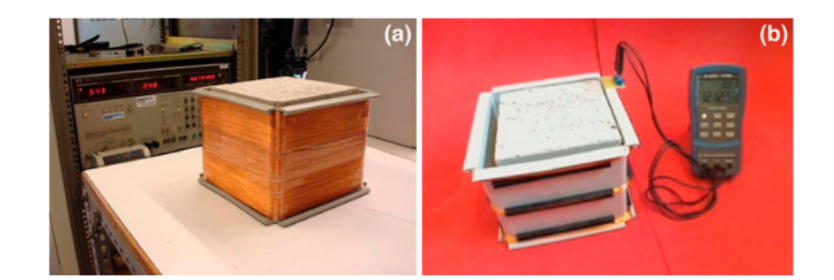

**Figura 2.6:** Teste de indutância em corpos cúbicos de concreto. Bobina para o corpo de prova (a) e corpo de prova sendo testado, com ajuda de multímetro (b) (Torrents et al., 2012).

## **2.4 Medidas de orientação das fibras**

Existem algumas formas analíticas de medir a orientação das fibras. Um dos parâmetros mais utilizados na literatura (Soroushian and Lee, 1990) consiste no chamado Coeficiente de Orientação (CO) (Krenchel (1975)), que é calculado a partir de um corte em uma seção transversal de uma viga.

Sua formulação é apresentada a seguir:

$$
CO = \frac{N_f A_f}{A_c V_f} \tag{2.1}
$$

onde *N<sup>f</sup>* é o número de fibras que atravessa a seção transversal considerada, *A<sup>f</sup>* é a área da seção transversal de uma fibra, *A<sup>c</sup>* é a área da seção transversal da viga, e *V<sup>f</sup>* é a dosagem em volume de fibras no concreto. O fator *CO* é tanto maior quanto mais as fibras estiverem perpendiculares à seção transversal da viga.

Considerando uma distribuição uniforme para a direção das fibras, é possível calcular analiticamente os valores de *OC* para seções transversais. Segundo Dupont and Vandewalle (2005), o fator *CO* em uma seção de uma viga com distribuição espacial e de orientação uniforme é dado pela seguinte expressão:

$$
CO = \frac{\left[\alpha_1 \times (b - l_f)(h - l_f) + \alpha_2 \times [(b - l_f)l_f + (h - l_f)l_f] + \alpha_3 \times l_f^2\right]}{bh} \tag{2.2}
$$

onde *b* é a base e *h* é a altura da seção transversal, *l<sup>f</sup>* é o comprimento da fibra e *α*1, *α*<sup>2</sup> e *α*<sup>3</sup> são os coeficientes de orientação de cada área da seção transversal da viga, indicados na Figura 2.3. Os valores recomendados para esses parâmetros são  $\alpha_1 = 0, 50, \alpha_2 = 0, 60 \text{ e } \alpha_3 = 0, 84.$ 

A título de exemplo, a Tabela 2.1 mostra os valores de *CO* para algumas seções retangulares de viga. Nota-se que seções com base e altura menores têm valores maiores de *CO* do que seções maiores, por causa da maior presença do efeito parede.

**Tabela 2.1:** Valores de *CO* para diferentes seções transversais de viga, para distribuição uniforme e  $l_f = 60$  *mm*.

| b(mm) | h(mm) | CO   |
|-------|-------|------|
| 60    | 60    | 0,84 |
| 60    | 150   | 0,70 |
| 150   | 150   | 0,60 |
| 150   | 400   | 0,56 |
| 400   | 400   | 0,53 |

# **3 Modelo numérico para o CRFA com representação discreta e explícita das fibras**

Neste capítulo é apresentado o modelo numérico em elementos finitos utilizado para representar o CRFA proposto por Bitencourt Jr. et al. (2019). Neste modelo, as malhas do concreto e das fibras são acopladas pelos chamados "Elementos Finitos de Acoplamento", os quais permitem que duas malhas não conformes sejam acopladas sem a introdução de novos graus de liberdade ao problema.

A seguir são descritas as estratégias de modelagem de cada fase do compósito: concreto, fibras e interação fibra-matriz.

## **3.1 Modelagem do concreto**

O concreto é discretizado em elementos finitos triangulares CST (Constant Strain Triangle) no caso de análises 2D ou em tetraedros com quatro nós em análises 3D. Para representar o comportamento não linear do concreto, o modelo constitutivo adotado é o modelo de dano contínuo proposto por Cervera et al. (1996). Neste modelo, são definidas duas variáveis de dano para descrever de forma distinta os comportamentos à tração e compressão do concreto. Consequentemente, são definidos dois critérios distintos de danificação e lei de evolução do dano.

#### **3.1.1 Modelo de dano contínuo isotrópico**

O tensor das tensões efetivas é dado por:

$$
\bar{\sigma} = \mathbf{C} : \epsilon \tag{3.1}
$$

onde **C** é o tensor de quarta ordem que contém as constantes elásticas e é o tensor de segunda ordem das deformações. Podemos dividir o tensor efetivo das tensões como uma soma de duas parcelas,  $\bar{\sigma}^+$ e  $\bar{\sigma}^-$ ,correspondentes às componentes de tração e compressão, respectivamente, como segue:

$$
\bar{\sigma} = \bar{\sigma}^+ + \bar{\sigma}^- \tag{3.2}
$$

onde

$$
\bar{\sigma}^+ = \langle \bar{\sigma} \rangle = \sum \langle \bar{\sigma_i} \rangle \, p_i \otimes p_i \tag{3.3}
$$

e  $\bar{\sigma}$ <sup>−</sup> pode ser obtido por:

$$
\bar{\sigma}^- = \bar{\sigma} - \bar{\sigma}^+ \tag{3.4}
$$

Na Equação 3.3,  $\bar{\sigma_i}$  é a i-ésima tensão principal do tensor  $\bar{\sigma}$  e  $p_i$  é o vetor associado à respectiva direção principal. O operador h*.*i é a função de Macaulay, que fornece o valor da variável se ela for positiva, e o valor zero se ela for negativa.

A fim de representar situações de carregamento, descarregamento e recarregamento, duas variáveis são definidas, chamadas de normas de tração e compressão efetivas equivalentes, dadas, respectivamente, por:

$$
\bar{\tau}^+ = \sqrt{\bar{\sigma}^+ : \mathbf{C}^{-1} : \bar{\sigma}^+}
$$
\n(3.5)

e

$$
\bar{\tau}^- = \sqrt{\sqrt{3} \left( K \bar{\sigma}_{oct}^- + \bar{\tau}_{oct}^- \right)} \tag{3.6}
$$

onde *K* = √ 2(*β*−1)*/*(2*β*−1) é uma propriedade do material, que depende da relação *β* entre as resistências à compressão biaxial e uniaxial do concreto. De acordo com Cervera et al. (1996), baseado em resultados experimentais, valores típicos para o concreto são  $\beta = 1, 16$  e  $K = 0, 171$ . Na Equação 3.6,  $\bar{\sigma}_{oct}^{-}$  e  $\bar{\tau}_{oct}^{-}$  são as tensões normal e de cisalhamento octaédricas, respectivamente, obtidas a partir do tensor  $\bar{\sigma}$ <sup>−</sup> e definidas por:

$$
\bar{\sigma}_{oct}^{-} = \frac{1}{3} I_1 \tag{3.7}
$$

e

$$
\bar{\tau}_{oct}^{-} = \sqrt{\frac{2J_2}{3}}\tag{3.8}
$$

onde *I*<sup>1</sup> é o primeiro invariante do tensor das tensões, e *J*<sup>2</sup> é o segundo invariante do tensor das tensões desviadoras.

Os dois critérios de dano independentes, sendo um para tração e outro para compressão, são dados por:

$$
\bar{\phi}^+\left(\bar{\tau}^+,r^+\right) = \bar{\tau}^+ - r^+ \le 0\tag{3.9}
$$

e

$$
\bar{\phi}^-\left(\bar{\tau}^-,r^-\right) = \bar{\tau}^- - r^- \le 0\tag{3.10}
$$

onde *r* <sup>+</sup>e *r* <sup>−</sup>são as variáveis internas características de deformação, que deve ser atualizada continuamente para controlar o tamanho da expansão da superfície de dano, cujos limites são dados por  $\bar{\phi}^+(\bar{\tau}^+, r^+) = 0$  e  $\bar{\phi}^-(\bar{\tau}^-, r^-) = 0$ . Os valores iniciais atribuídos a essas variáveis são  $r_0^+ = f_t$  e  $r_0^- = f_{c0}$ ,<br/>onde  $f_t$  é a resistência à tração e *f<sup>c</sup>*<sup>0</sup> é o limite de proporcionalidade da resistência à compressão do concreto, que corresponde a aproximadamente 60% da tensão de ruptura *f<sup>c</sup>* do concreto, conforme Figura 3.1. O dano evolui sempre utilizando os maiores valores alcançados por  $\bar{\tau}^+$ e  $\bar{\tau}$ <sup>-</sup>durante o carregamento, ou seja,  $r^+ = max(r_0^+, \bar{\tau}^+)$  e  $r^- = max(r_0^-, \bar{\tau}^-)$ .

As evoluções das variáveis escalares de dano são dadas por:

$$
d^+ = 1 - \frac{q^+(r^+)}{r^+} \tag{3.11}
$$

e

$$
d^- = 1 - \frac{q^-(r^-)}{r^-}
$$
\n(3.12)

onde *q* <sup>+</sup>e *q* <sup>−</sup> são dadas por expressões exponenciais, para caracterizar o comportamento de "*softening*" do concreto quando submetido à tração e o "*hardening/softening*" à compressão, quando atingidos os limites *f<sup>t</sup>* e *f<sup>c</sup>*0:

$$
q^+(r^+) = r_0^+ e^{A^+(1-r^+/r_0^+)} \tag{3.13}
$$

e

$$
q^-(r^-) = r_0^-(1 - A^-) + r^-A^-e^{B^-(1 - r^+ / r_0^+)}.
$$
\n(3.14)

A partir das definições acima, o tensor das tensões nominais pode ser definido como:

$$
\sigma = (1 - d^+) \bar{\sigma}^+ + (1 - d^-) \bar{\sigma}^-.
$$
\n(3.15)

A energia dissipada pelo material em tração deve estar devidamente relacionada à energia de fratura do material. Tratando-se neste trabalho de modelagens em elementos finitos, o parâmetro de "*softening*" *A*<sup>+</sup>deve ser derivado da razão entre a energia de fratura do material e do comprimento característico do elemento finito, *lch*, tal que:

$$
\frac{1}{A^{+}} = \frac{1}{2\bar{H}} \left( \frac{1}{l_{ch}} - \bar{H} \right) \ge 0,
$$
\n(3.16)

onde  $\bar{H} = f_t^2/2EG_f$ , sendo  $E$  o módulo de elasticidade e  $G_f$  é a energia de fratura do material. Neste trabalho, *lch* será dado pela raiz quadrada da área do elemento finito triangular (problemas 2D) ou pela raiz cúbica do volume do elemento finito tetraédrico (problemas 3D). É importante notar que a condição dada pela Equação 3.16 impõe uma restrição para o tamanho do elemento finito. Os parâmetros *A*<sup>−</sup>e *B*<sup>−</sup> são obtidos de tal modo que a curva tensão-deformação na compressão passe por dois pontos, obtidos por ensaios experimentais.

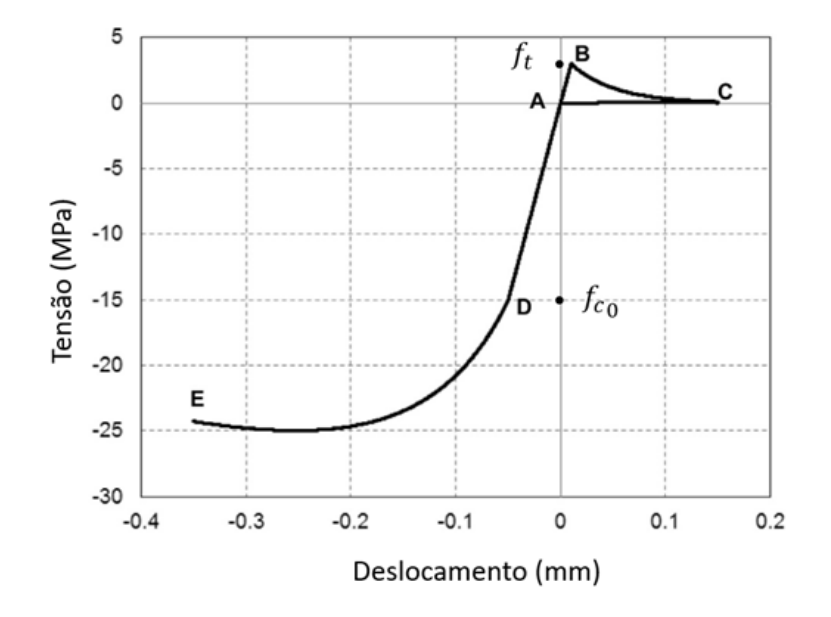

**Figura 3.1:** Diagrama de Tensão x deslocamento típico do concreto, utilizado no modelo constitutivo considerado.

### **3.2 Modelagem das fibras**

As fibras são modeladas por elementos finitos de barras de treliça, que resistem apenas aos esforços axiais. O modelo constitutivo adotado para descrever o comportamento mecânico das fibras de aço é o elastoplástico, ou seja, a fibra possui um comportamento elástico linear até a tensão de escoamento (*fy*), após o qual, a fibra começa a plastificar com comportamento linear (Figura 3.2), com  $H = 0$ (plasticidade perfeita),  $H > 0$  *(hardening)*, ou  $H < 0$  *(softening)*.

### **3.3 Interação fibra-matriz**

Em se tratando de duas malhas não conformes (concreto e fibras), é necessário um método para que as duas malhas interajam entre si. Neste trabalho essa interação é feita pelo método de acoplamento de malhas proposto por Bitencourt Jr. et al. (2015). Neste método, as malhas das fibras e do concreto interagem por meio dos chamados Elementos Finitos de Acoplamento (EFA), que são elementos triangulares ou tetraédricos convencionais de três e quatro nós, respectivamente, em que se adiciona um nó de uma fibra, sempre que esse nó estiver contido em um elemento de concreto (Figura 3.3).

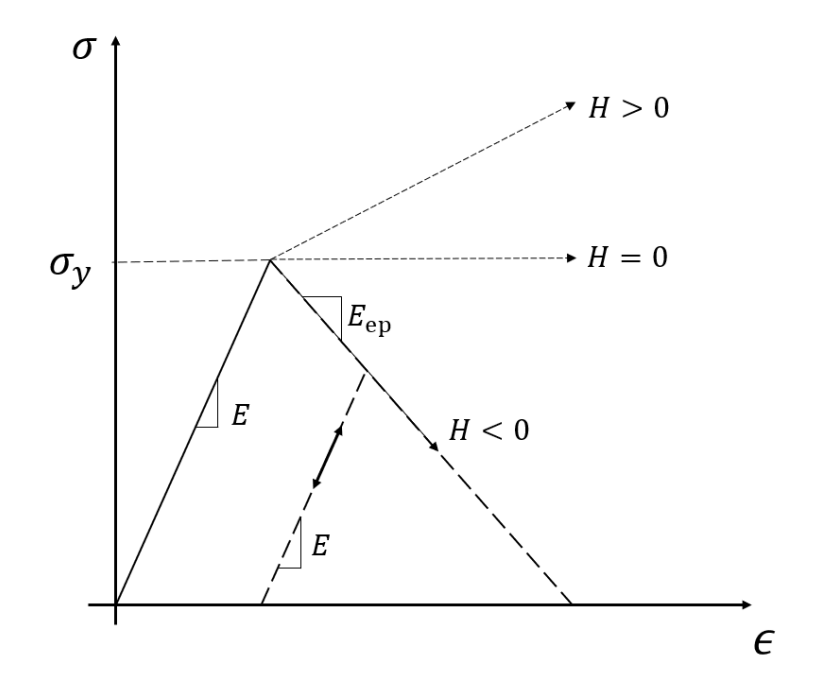

**Figura 3.2:** Diagrama tensão-deformação típico de materiais elastoplásticos.

Os elementos de acoplamento são usados para fazer a compatibilidade entre os campos de deslocamentos do concreto e das fibras. Por meio dos EFA, os graus de liberdade das fibras aplicam restrições nos graus de liberdade do concreto e viceversa, fazendo com que haja a interação entre os dois elementos.

Sendo $\Omega_1$ e $\Omega_2$ as malhas do concreto e das fibras, respectivamente, e $C$ o conjunto de elementos de acoplamento, a matriz de rigidez global **K** e o vetor de forças internas global **F***int* são dados por:

$$
\mathbf{K} = A_{e=1}^{nel_{\Omega_1}} (\mathbf{K}_e)_{\Omega_1} + A_{e=1}^{nel_{\Omega_2}} (\mathbf{K}_e)_{\Omega_2} + A_{e=1}^{nel_{C}} (\mathbf{K}_e)_{C}
$$
(3.17)

e

$$
\mathbf{F}^{int} = A_{e=1}^{nel_{\Omega_1}} (\mathbf{F}_e^{int})_{\Omega_1} + A_{e=1}^{nel_{\Omega_2}} (\mathbf{F}_e^{int})_{\Omega_2} + A_{e=1}^{nel_{C}} (\mathbf{F}_e^{int})_{C}.
$$
 (3.18)

onde *A* é o operador de montagem das matrizes.

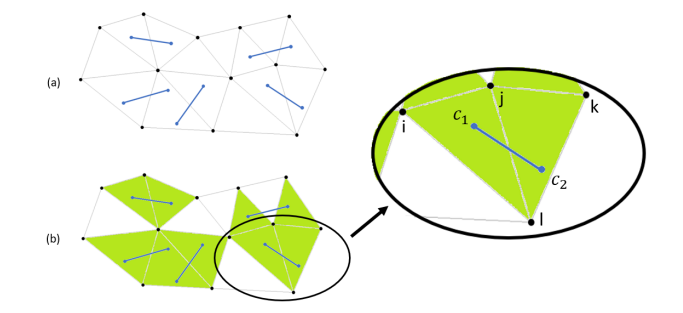

**Figura 3.3:** Esquema do acoplamento entre duas malhas não conformes (concreto e fibras): (a) malhas de elementos não conformes do concreto e das fibras; (b) criação dos elementos finitos de acoplamento (elementos verdes), definidos pela união de um elemento de concreto e um nó de um elemento de fibra.

#### **3.3.1 Formulação do Elemento Finito de Acoplamento (EFA)**

Seja um elemento finito isoparamétrico de domínio Ω*e*, com *nn* nós, e funções de forma *Ni*(*X*), definidas para **X** ∈ Ω*e*, de tal modo que o campo de deslocamentos em qualquer ponto no interior deste elemento pode ser obtido por:

$$
\mathbf{U}(\mathbf{X}) = \sum_{i=1}^{nn} N_i(\mathbf{X}) \mathbf{D}_i
$$
\n(3.19)

O elemento finito de acoplamento terá *nn* + 1 nós, sendo os mesmos do elemento finito Ω*e*, mais um nó adicional, que corresponde ao nó do elemento da fibra contido neste elemento, chamado nó de acoplamento *Cnode*, conforme ilustra a Figura 3.4.

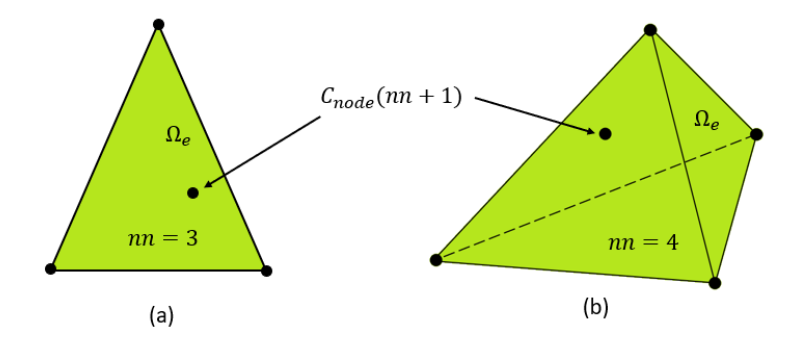

**Figura 3.4:** Elementos Finitos de Acoplamento (EFA): (a) EFA triangular de quatro nós para problemas 2D; e (b) EFA tetraédrico de cinco nós para problemas 3D.

O deslocamento relativo  $\llbracket U \rrbracket$  definido pela diferença de deslocamentos entre o nó de acoplamento *Cnode* e o deslocamento calculado usando as funções de forma do elemento triangular no ponto material **X***<sup>c</sup>* correspondente à posição de *Cnode* no seu interior, é dado por:

$$
\llbracket \mathbf{U} \rrbracket = \mathbf{D}_{nn+1} - \mathbf{U}(\mathbf{X}_c) = \mathbf{D}_{nn+1} - \sum_{i=1}^{nn} N_i(\mathbf{X}_c) \mathbf{D}_i = \mathbf{B}_e \mathbf{D}_e
$$
\n(3.20)

onde **B***<sup>e</sup>* é dada por:

$$
\mathbf{B}_e = \begin{bmatrix} -\mathbf{N}_1(\mathbf{X}_c) & -\mathbf{N}_2(\mathbf{X}_c) & -\mathbf{N}_3(\mathbf{X}_c) & \dots & -\mathbf{N}_{nn}(\mathbf{X}_c) & \mathbf{I} \end{bmatrix}
$$
(3.21)

e **I** é a matriz identidade de ordem 2 ou 3, para problemas 2D ou 3D, respectivamente. O vetor **D** dos deslocamentos nodais dos *nn* + 1 nós do EFA é dado por:

$$
\mathbf{D}_e = \begin{Bmatrix} \mathbf{D}_1 \\ \mathbf{D}_2 \\ \vdots \\ \mathbf{D}_{nn+1} \end{Bmatrix} \tag{3.22}
$$

Assumindo uma relação linear entre a força de interação fibra-matriz e o deslocamento relativo, pode-se escrever:

$$
\mathbf{F} = \mathbf{C} \left[ \mathbf{U} \right] = \mathbf{C} \mathbf{B}_e \mathbf{D}_e \tag{3.23}
$$

onde **C** é a matriz que armazena as constantes elásticas.

Assim, o vetor de forças internas $\mathbf{F}_{e}^{int}$ e a matriz de rigidez $\mathbf{K}_{e}$ de um EFA são dados por:

$$
\mathbf{F}_e^{int} = \mathbf{B}_e^T \mathbf{C} \mathbf{B}_e \mathbf{D}_e \tag{3.24}
$$

e

$$
\mathbf{K}_e = \mathbf{B}_e^T \mathbf{C} \mathbf{B}_e \tag{3.25}
$$

## **3.4 Modelo constitutivo de aderência entre fibra e matriz**

A perda de aderência na interação fibra/matriz, baseada na tensão de cisalhamento local *τ* , pode ser representada com um modelo constitutivo elástico linear com diferentes constantes elásticas. Tomando a fibra no sistema local de coordenadas, (*n, s, t*), sendo *n* a direção axial da fibra (Figura 3.5), tem-se que o deslizamento da fibra na matriz cimentícia será possível somente se a rigidez na direção *n* for consideravelmente menor do que a rigidez usada para o acoplamento rígido (valores altos adotados para as direções *s* e *t*). Em termos das componentes de *c,* sendo

$$
c = \begin{bmatrix} c_n & 0 & 0 \\ 0 & c_s & 0 \\ 0 & 0 & c_t \end{bmatrix}
$$
 (3.26)

tem-se que, para que haja deslizamento na direção *n,c<sup>n</sup> cs, c<sup>t</sup>* . Bitencourt Jr. et al. (2019) recomendam a utilização de valores entre 10<sup>6</sup> e 10<sup>9</sup>*MP a/mm* para as constantes *c<sup>s</sup>* e *c<sup>t</sup>* , para impedir o deslocamento relativo entre a malha da matriz e as fibras nessas direções.

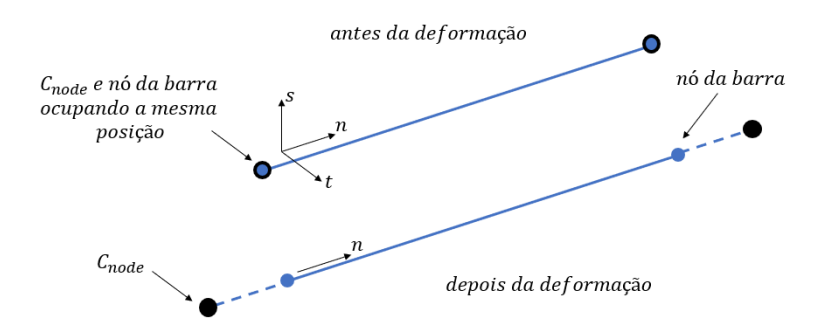

**Figura 3.5:** Esquema do deslizamento da fibra em relação à matriz cimentícia na malha de elementos finitos.

#### **3.4.1 Modelo de bond-slip**

Diversos modelos foram propostos para descrever a perda de aderência entre a fibra e a matriz cimentícia. Neste trabalho, será considerado o modelo apresentado por
Bitencourt Jr. et al. (2019). O modelo relaciona a tensão de cisalhamento da superfície da fibra *τ* com o deslocamento relativo *s* entre o concreto e a fibra (Figura 3.5). Considerando que a tensão de cisalhamento seja uniforme em toda a superfície da fibra e que o comprimento de influência para a força nodal seja metade do comprimento do elemento finito, tem-se que a força de interação do nó *j* na direção *n* (axial) é dada por:

$$
f_{n_j} = \tau\left(\left[\!\left[u_{n_j}\right]\!\right] \right) PL_j \tag{3.27}
$$

onde *L<sup>j</sup>* = (*Lij* + *Ljk*)*/*2 é o comprimento de influência e *P* é o perímetro da seção transversal da barra de reforço (Figura 3.6). Como a tensão de cisalhamento entre a superfície do reforço e o concreto só atua na direção axial *n*, as outras componentes da força de interação serão dadas simplesmente por:

$$
f_{s_j} = c_s \left[ u_{n_j} \right] \tag{3.28}
$$

e

$$
f_{t_j} = c_t \left[ u_{n_j} \right] \tag{3.29}
$$

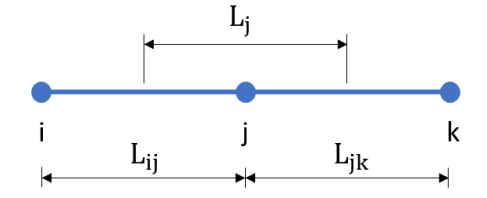

**Figura 3.6:** Elemento finito de barra representando uma barra de reforço.

#### **3.4.1.1 Modelo de dano para o bond-slip**

Para caracterizar o bond-slip, é usado um modelo de dano contínuo. As equações que descrevem esse modelo são as seguintes:

1. Relação constitutiva

$$
\tau = (1 - d)\,\bar{\tau} \tag{3.30}
$$

2. Tensão de cisalhamento efetiva

$$
\bar{\tau} = \kappa \left[ u_n \right] \tag{3.31}
$$

3. Critério de dano

$$
\bar{\phi} = \|\bar{\tau}\| - r \le 0\tag{3.32}
$$

4. Lei de evolução da variável interna de dano

$$
r = max[\bar{\tau}] \tag{3.33}
$$

5. Evolução da variável de dano

$$
d(r) = 1 - \frac{q(r)}{r}
$$
\n(3.34)

onde *κ* é a constante de rigidez elástica (tensão por unidade de comprimento), *d* ∈  $[0,1]$  é a variável escalar de dano,  $\bar{\tau}$  é a tensão de cisalhamento efetiva e  $r$  é a variável interna de dano. A função *q*(*r*) representa o *"hardening/softening*" da lei constitutiva, podendo ser ajustado para qualquer modelo de *bond-slip*  $\tau(s)$  pela relação *q*(*r*) = *τ* (*r/κ*).

O modelo constitutivo proposto por Bitencourt Jr. et al. (2019) é dado por:

$$
\tau(s) = \begin{cases}\n\tau_{max} \left(\frac{s}{s_1}\right)^{\alpha} & se & s \le s_1 \\
\tau_{max} & se & s_1 \le s \le s_2 \\
\tau_{max} - \frac{(\tau_{max} - \tau_f)(s - s_2)}{s_3 - s_2} & se & s_2 \le s \le s_3 \\
\tau_f & se & s > s_3\n\end{cases} \tag{3.35}
$$

cujo gráfico está na Figura 3.7. Para obter a função  $q(r)$ , basta fazer  $q(r) = \tau(r/\kappa)$ . Para a descrição do deslizamento das armaduras passivas, foi utilizado o modelo presente na Figura 3.7(a). Para as fibras, foi considerado o modelo ilustrado na Figura 3.7(b), também descrito pela Equação 3.35, exceto pelo trecho cuja tensão de cisalhamento máxima é constante.

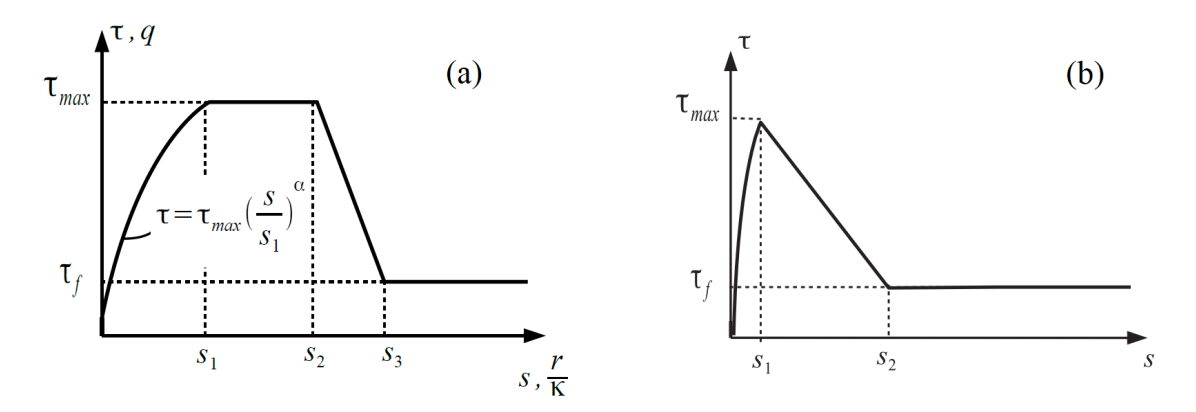

**Figura 3.7:** Relação constitutiva entre a tensão de cisalhamento *τ* e o deslocamento relativo *s* entre: (a) armadura passiva-concreto e (b) fibra-concreto (adaptado de Bitencourt Jr. et al. (2015)).

# **4 Modelagem da distribuição das fibras**

Neste capítulo é apresentado o modelo matemático para a geração das fibras com distribuições e orientações não uniformes. Alguns exemplos utilizando o modelo proposto ilustram as principais características do modelo.

## **4.1 Modelo para a geração das fibras**

As fibras são tratadas como segmentos de reta, nos quais são necessários dois pontos para definir completamente sua posição e orientação, que são os pontos da extremidade do segmento. Neste estudo, as fibras serão geradas a partir das coordenadas do centro geométrico (ponto médio) (*x, y, z*) e de dois ângulos, *α* e *β*, que descrevem a inclinação das fibras no sistema esférico de coordenadas (Figura 4.1).

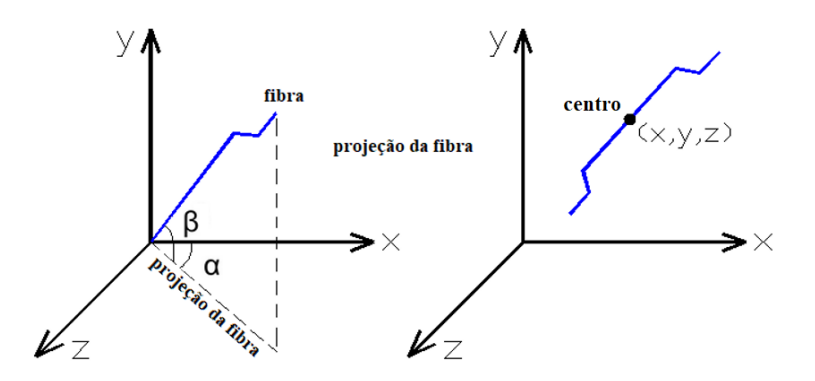

**Figura 4.1:** Descrição do posicionamento e orientação das fibras no modelo matemático.

As fibras podem ser geradas a partir de geometrias paralelepipedais. O número de fibras pode ser definido como um dado de entrada ou pode ser estimado a partir do teor de fibras e do volume do domínio.

#### **4.1.1 Algoritmo para geração das fibras**

O algoritmo para a geração das fibras consiste basicamente nas seguintes etapas:

- 1) Gerar as coordenadas do centro da fibra (*x, y, z*);
- 2) Gerar a direção da fibra (ângulos *α* e *β*);
- 3) Verificar se a fibra está completamente dentro do domínio.

O passo 3 consiste em verificar se o efeito parede é respeitado, haja vista que uma fibra não pode atravessar a fôrma onde o concreto será lançado e curado. Caso a orientação, gerada pelos ângulos *α* e *β*, permita que a fibra atravesse a fôrma do elemento, um novo par de ângulos é gerado. A Figura 4.2 mostra o esquema do algoritmo descrito.

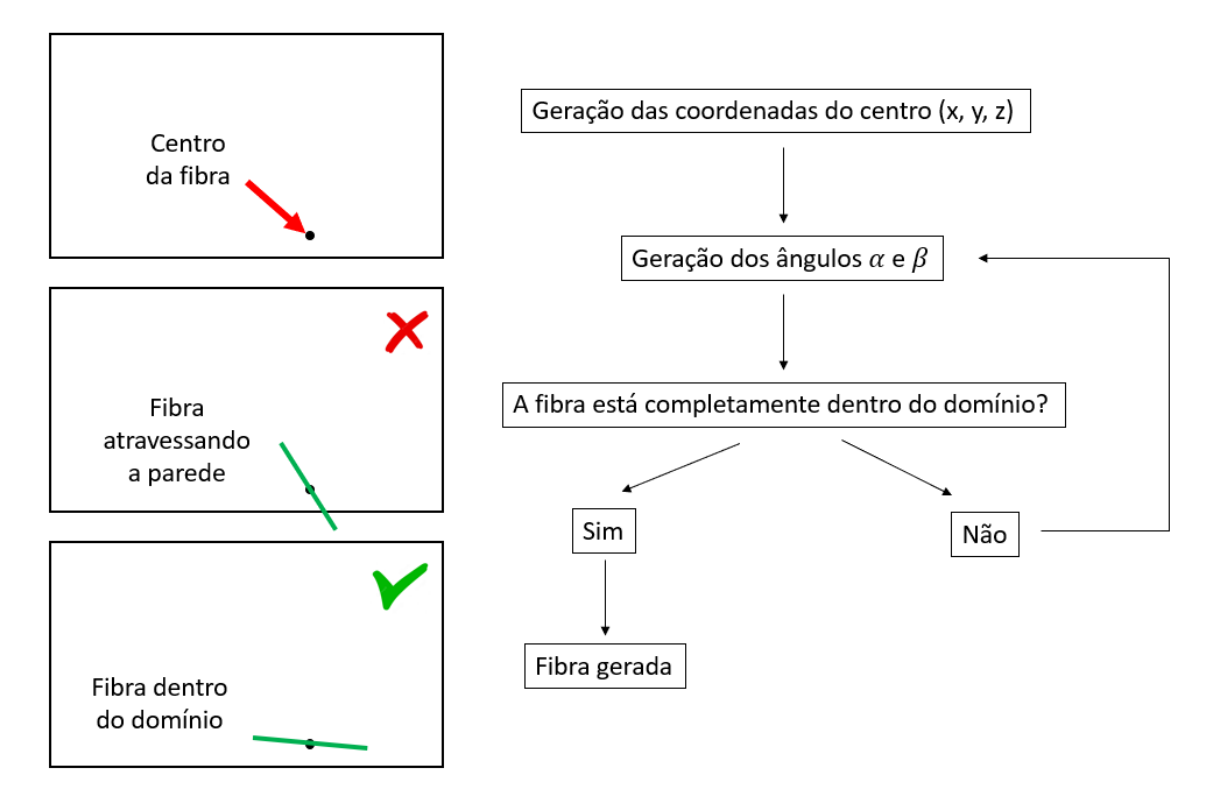

**Figura 4.2:** Esquema do algoritmo de geração das fibras.

#### **4.1.2 Distribuição espacial**

Para a distribuição espacial das fibras, é necessário primeiramente estabelecer os limites geométricos para os valores das coordenadas (*x, y, z*) do centro da fibra, de acordo com as relações apresentadas na Equação 4.1, Equação 4.2 e Equação 4.3.

$$
x_{min} < x < x_{max} \tag{4.1}
$$

$$
y_{min} < y < y_{max} \tag{4.2}
$$

$$
z_{min} < z < z_{max} \tag{4.3}
$$

Para cada fibra, é gerada aleatoriamente uma terna  $(x_i, y_i, z_i)$  que indica a posição do ponto médio da fibra *i.* Para cada uma das coordenadas é possível utilizar uma determinada distribuição de probabilidades, dentro dos intervalos delimitados pela Equação 4.1, Equação 4.2 e Equação 4.3. Para uma distribuição uniforme para as três coordenadas, as fibras se distribuirão homogeneamente ao longo de todo o domínio do elemento estrutural.

#### **4.1.2.1 Segregação de fibras**

É possível aplicar a segregação de fibras na coordenada vertical, utilizando-se uma distribuição de probabilidades não uniforme. Neste trabalho, foi utilizada a distribuição exponencial conforme ilustra a Figura 4.3, dada por:

$$
\begin{cases}\nf(x) = \lambda e^{-\lambda x}, & x \ge 0 \\
f(x) = 0, & x < 0\n\end{cases} \tag{4.4}
$$

onde 1*/λ* é a média da distribuição.

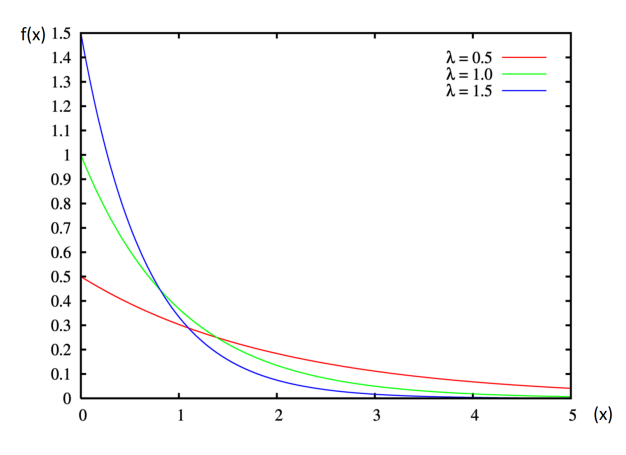

**Figura 4.3:** Distribuição de probabilidades exponencial para  $\lambda = 0, 5; \lambda = 1, 0; e$  $\lambda = 1, 5.$ 

Para a geração da coordenada vertical, é gerado aleatoriamente um valor da distribuição exponencial truncada no intervalo [0*,* 1]. As relações entre as áreas da curva exponencial sobre cada terço desse intervalo são as que definem a porcentagem esperada de fibras em cada terço da altura de uma seção retangular de uma viga  $(Figura 4.4)$ .

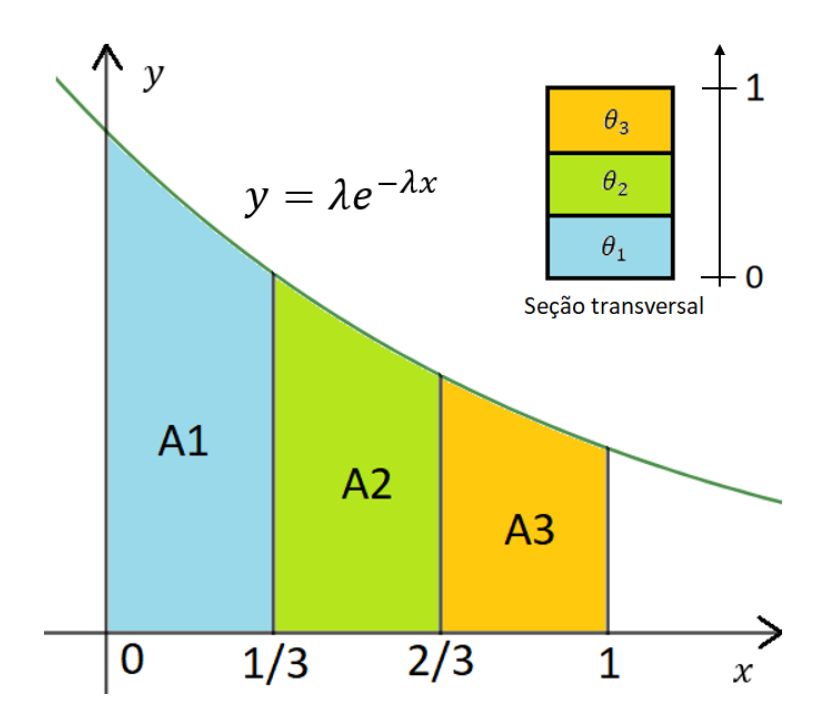

**Figura 4.4:** Esquema da distribuição exponencial truncada no intervalo [0*,* 1] e da distribuição das fibras em cada terço de altura da seção transversal de uma viga.

Cada área  $A_i$  ( $i = 1, 2, 3$ ) da Figura 4.4 é dada pelas expressões abaixo:

$$
A_1 = \int_0^{1/3} \lambda e^{-\lambda x} dx \tag{4.5}
$$

$$
A_2 = \int_{1/3}^{2/3} \lambda e^{-\lambda x} dx \tag{4.6}
$$

$$
A_3 = \int_{2/3}^1 \lambda e^{-\lambda x} dx \tag{4.7}
$$

Sendo  $A = A_1 + A_2 + A_3$ , a porcentagem  $P_i$  esperada de fibras na região  $\theta_i$  da seção é dada por:

$$
P_i = \frac{A_i}{A} \tag{4.8}
$$

#### **4.1.3 Orientação das fibras**

A orientação das fibras é definida por meio do versor axial da fibra, que pode ser determinado por meio dos ângulos *α* e *β* (coordenadas esféricas). Esses ângulos são gerados, para cada fibra, por meio de uma distribuição de probabilidades normal com média $\mu$ truncada no intervalo  $[\mu-90^{\rm o}$  ,  $\mu+90^{\rm o}]$  (Figura 4.5).

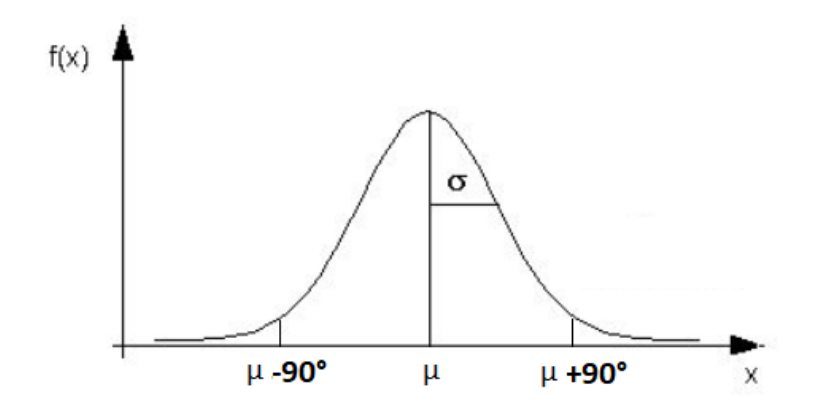

**Figura 4.5:** Distribuição de probabilidades dos ângulos *α* e *β*.

### **4.1.4 Ângulo** *α* **no plano**

Em geometrias retangulares, como mostrado no Capítulo 2, as fibras no plano horizontal tendem a formar elipses concêntricas e semelhantes, com centro no ponto de concretagem. Levando isso em conta, neste trabalho foi proposto que o ângulo *α*, para cada fibra, teria uma distribuição normal em que a média seria o ângulo da reta tangente à elipse à qual ela pertence, no ponto do centro da fibra. A Figura 4.6 mostra o esquema para encontrar o ângulo médio para cada fibra.

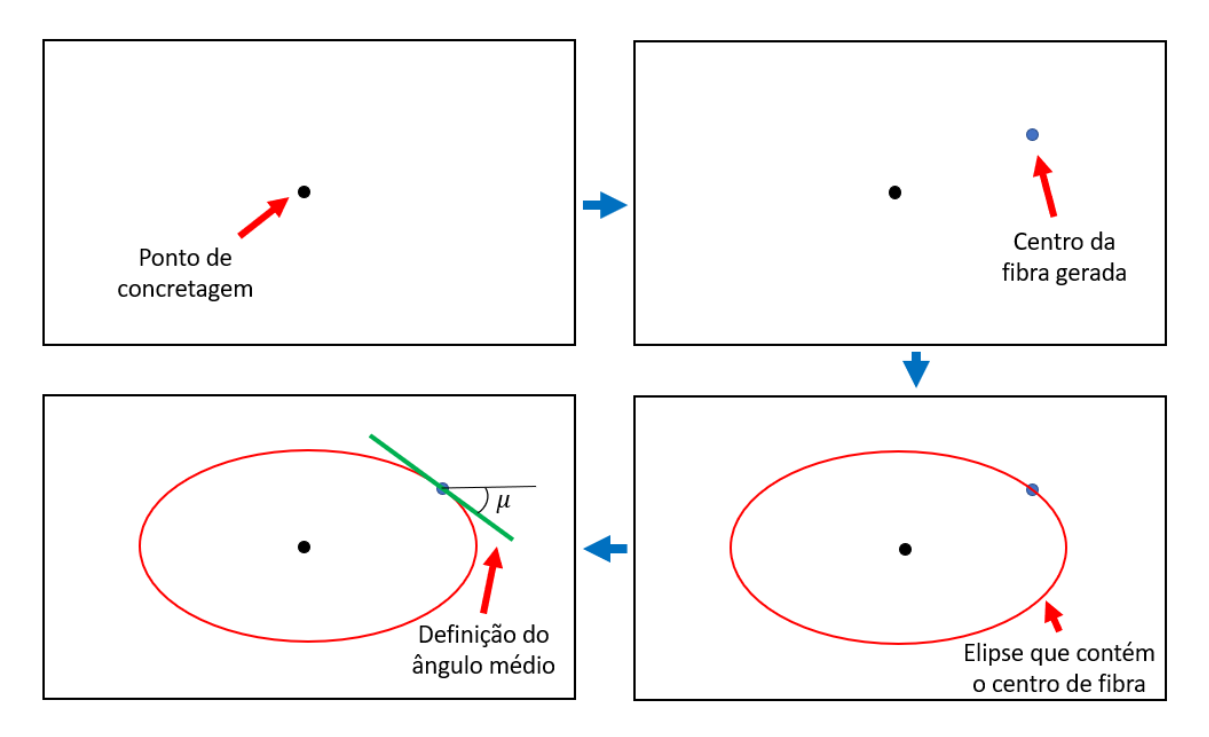

**Figura 4.6:** Esquema de definição do ângulo médio para a distribuição do ângulo horizontal *α*.

#### **4.1.4.1 Derivada numa elipse**

Uma elipse é dada pela seguinte equação:

$$
\frac{(x - x_0)^2}{a^2} + \frac{(y - y_0)^2}{b^2} = 1\tag{4.9}
$$

onde (*x*0*, y*0) é o centro e *a* e *b* os semi eixos da elipse.

É possível obter uma função implícita para a elipse, dada pela expressão:

$$
y = \pm b \sqrt{1 - \frac{(x - x_0)^2}{a^2}} + y_0 \tag{4.10}
$$

Derivando a expressão da Equação 4.10, obtém-se:

$$
y' = \pm \frac{b(x - x_0)}{a^2 \sqrt{1 - \frac{(x - x_0)^2}{a^2}}}
$$
\n(4.11)

Por fim, o ângulo da reta tangente pode ser obtido por meio da expressão:

$$
\gamma = \operatorname{atan}(y') \tag{4.12}
$$

#### **4.1.4.2 Determinação do ângulo da fibra**

Uma vez definida a posição do centro da fibra (*x<sup>f</sup> , y<sup>f</sup>* ) (no plano horizontal), para a definição do ângulo *α* é necessário saber a que elipse o centro da fibra pertence. Logo, é necessário determinar os valores dos semi eixos *a* e *b* da elipse. Para isso, define-se a seguinte relação:

$$
c = \frac{a}{b} = \frac{x_{max} - x_{min}}{y_{max} - y_{min}}\tag{4.13}
$$

O valor de *c* pode ser calculado a partir das dimensões, no plano, do elemento de concreto onde as fibras serão geradas. Tendo o valor de *c*, a equação da elipse pode ser escrita como

$$
\frac{(x_f - x_0)^2}{(cb)^2} + \frac{(y_f - y_0)^2}{b^2} = 1\tag{4.14}
$$

onde (*x*0*, y*0) é o centro da elipse, correspondente ao ponto de concretagem. O valor de *b* pode ser determinado por:

$$
b = \sqrt{\frac{(x_f - x_0)^2}{c^2} + (y_f - y_0)^2}
$$
\n(4.15)

Conhecidos os valores de *a* e *b*, o ângulo tangente *θ* pode ser obtido pela Equação 4.11,

e os ângulos *α* e *β* podem ser obtidos pelas distribuições de probabilidade descritas na Subseção 4.1.4. Obtido também o valor de *β*, o versor axial da fibra no plano horizontal é dado por:

$$
v = (cos\theta, sen\beta, sen\theta, cons\beta) \tag{4.16}
$$

Uma vez obtido o ângulo *γ* tangente à elipse considerada, o ângulo *α* de cada fibra será obtido por meio de uma distribuição de probabilidades normal com média *µ* = *γ* e desvio padrão *σ* (definido pelo usuário).

## **4.1.5 Ângulo** *β* **vertical**

Para o ângulo *β* (inclinação vertical), o valor da média *µ* é fixo, e é dado como parâmetro de entrada para o gerador de fibras. Em geral, utiliza-se *µ* = 0º, pois as fibras tendem a ficar na horizontal. O valor do desvio padrão *σ* também é dado como parâmetro de entrada.

## **4.2 Exemplos de distribuições de fibras**

A seguir, serão apresentados alguns exemplos de distribuições de fibras em vigas e lajes, para ilustrar distintas possibilidades de distribuições de fibras pelo modelo proposto.

#### **4.2.1 Distribuição de fibras em elementos de viga**

Os exemplos que serão mostrados a seguir se referem a uma viga com as dimensões ilustradas na Figura 4.7.

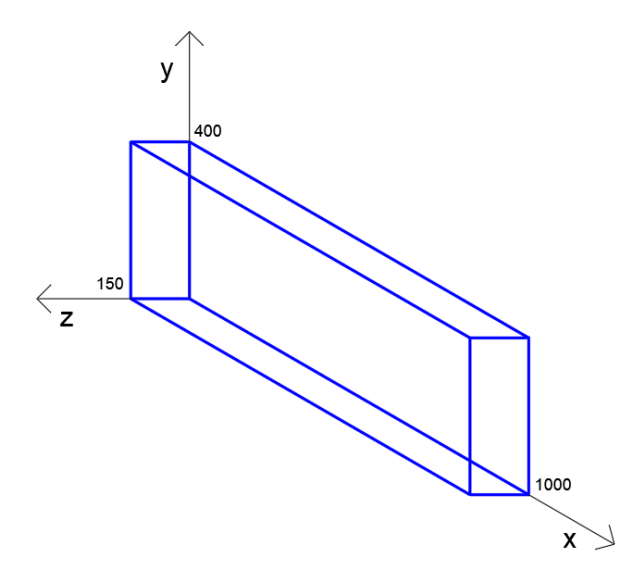

**Figura 4.7:** Dimensões da viga exemplo usada para a distribuição das fibras (dimensões em mm).

#### **4.2.1.1 Sem segregação x com segregação**

A Figura 4.8 mostra exemplos de vigas com e sem segregação. Foi utilizada uma distribuição exponencial com média  $\lambda = 1$ .

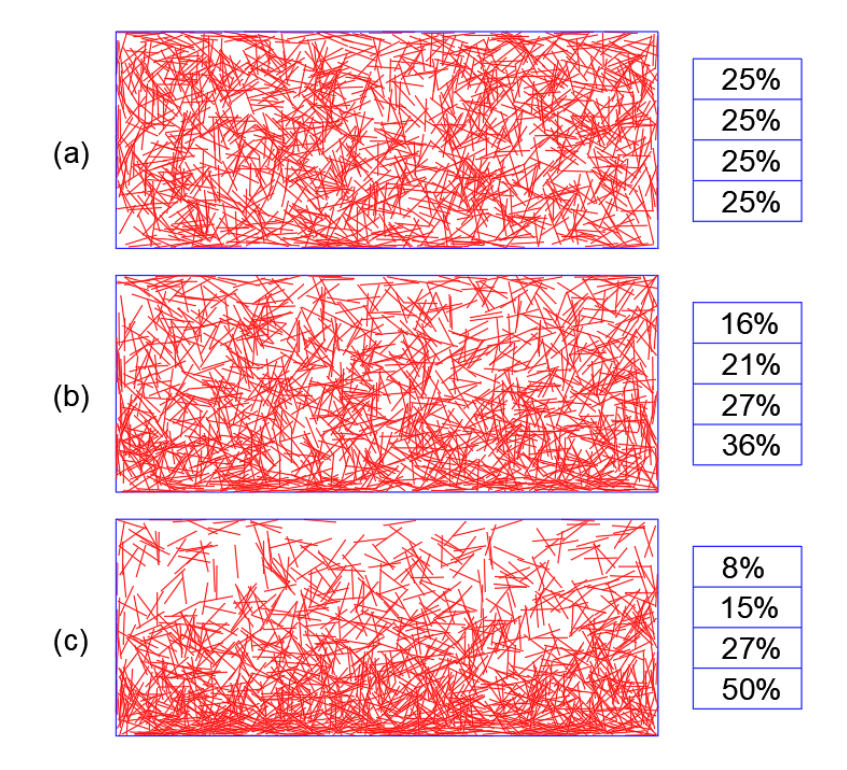

**Figura 4.8:** Exemplos de distribuições de fibras para um teor de 5 kg/m3 (vista lateral): (a) sem segregação; (b) com pouca segregação; e (c) com maior segregação.

#### **4.2.1.2 Uniforme x não uniforme**

A Figura 4.9 mostra três distribuições de fibras, sendo uma com ângulo vertical com distribuição uniforme (Figura 4.9 (a)), e as outras duas com distribuições não uniformes (Figura 4.9(b) e Figura 4.9(c)), com ângulo médio de 0º(horizontal). Nos dois últimos casos, a distribuição normal utilizada teve seu desvio-padrão variado, sendo que quanto menor ele é, mais as fibras ficam com inclinação próxima da média. O Coeficiente de Orientação (CO), apresentado no Capítulo 2, foi calculado para cada distribuição, na seção transversal central da viga, conforme a Equação 2.1e também é indicado na figura.

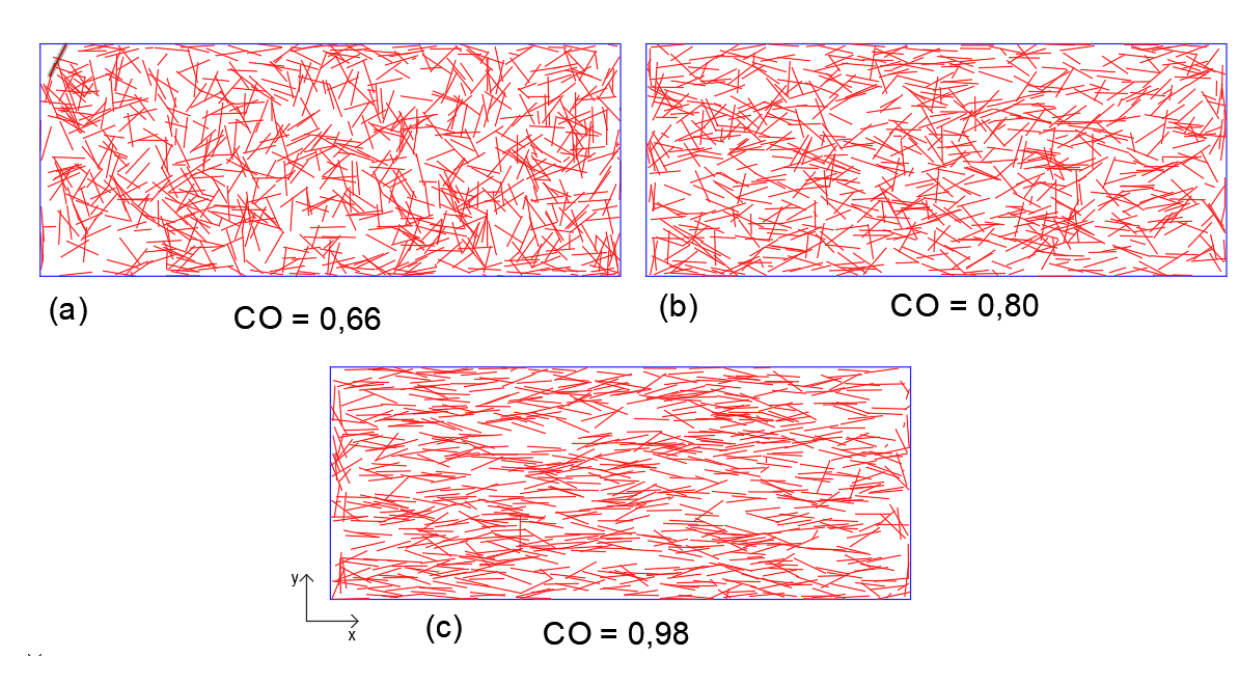

**Figura 4.9:** Distribuições de fibras com variação de *σ* para o ângulo vertical (3  $kg/m^3$ ).

A Figura 4.10 mostra a distribuição dos ângulos verticais das fibras geradas em cada viga. Quando maior o valor de *CO,* mais a direção das fibras se aproxima da horizontal.

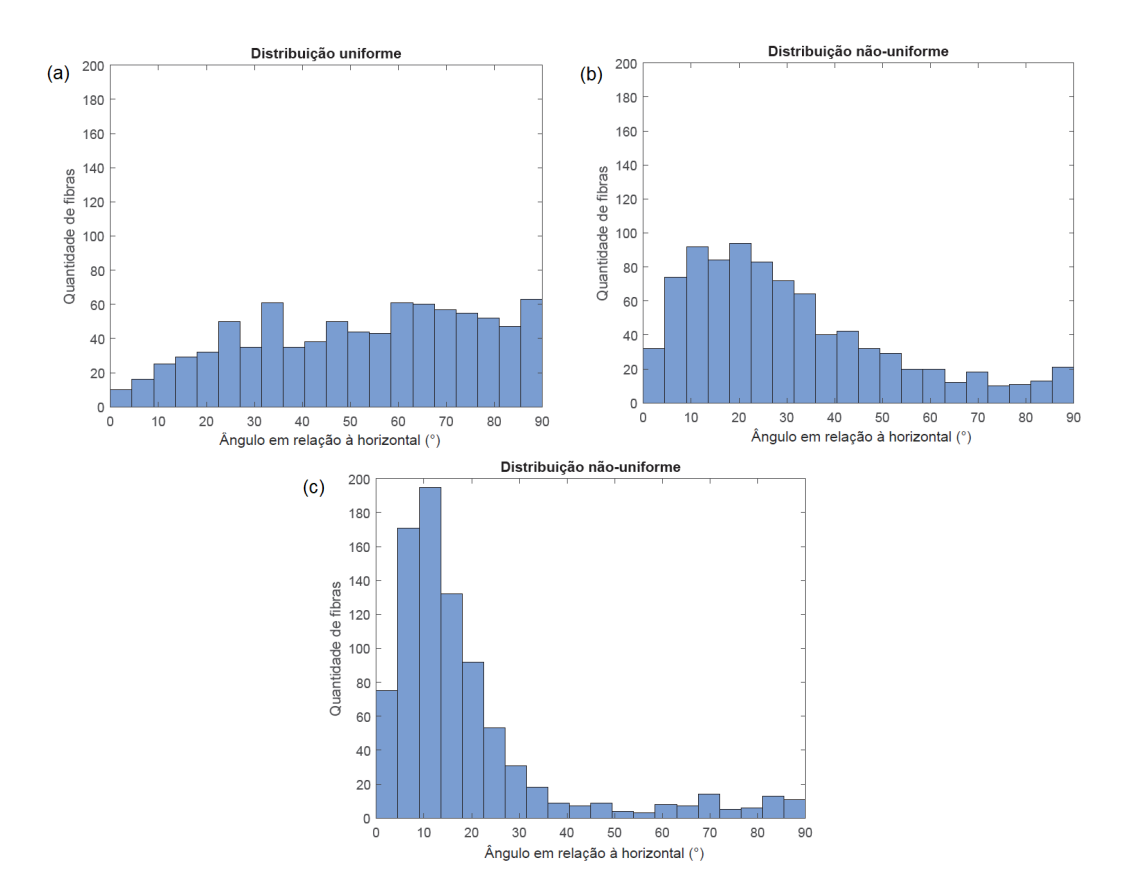

**Figura 4.10:** Histograma das inclinações das fibras das vigas da Figura 4.9.

## **4.2.2 Distribuição de fibras em lajes**

Nesta seção são apresentados exemplos de distribuição de fibras em lajes. A laje utilizada é apresentada na Figura 4.11.

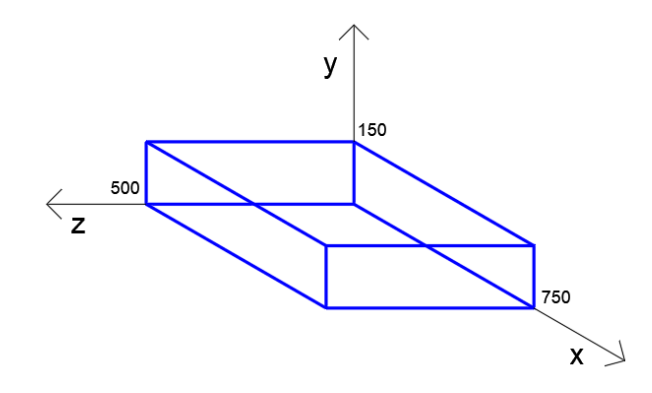

**Figura 4.11:** Esquema da laje utilizada nos exemplos de distribuição de fibras (dimensões em mm).

#### **4.2.2.1 Concretagem no centro x concretagem no canto**

Com o modelo proposto, é possível variar o ponto de concretagem de cada laje, variando o perfil de distribuição das fibras. A Figura 4.12 ilustra distribuições de fibras com três pontos de concretagens diferentes.

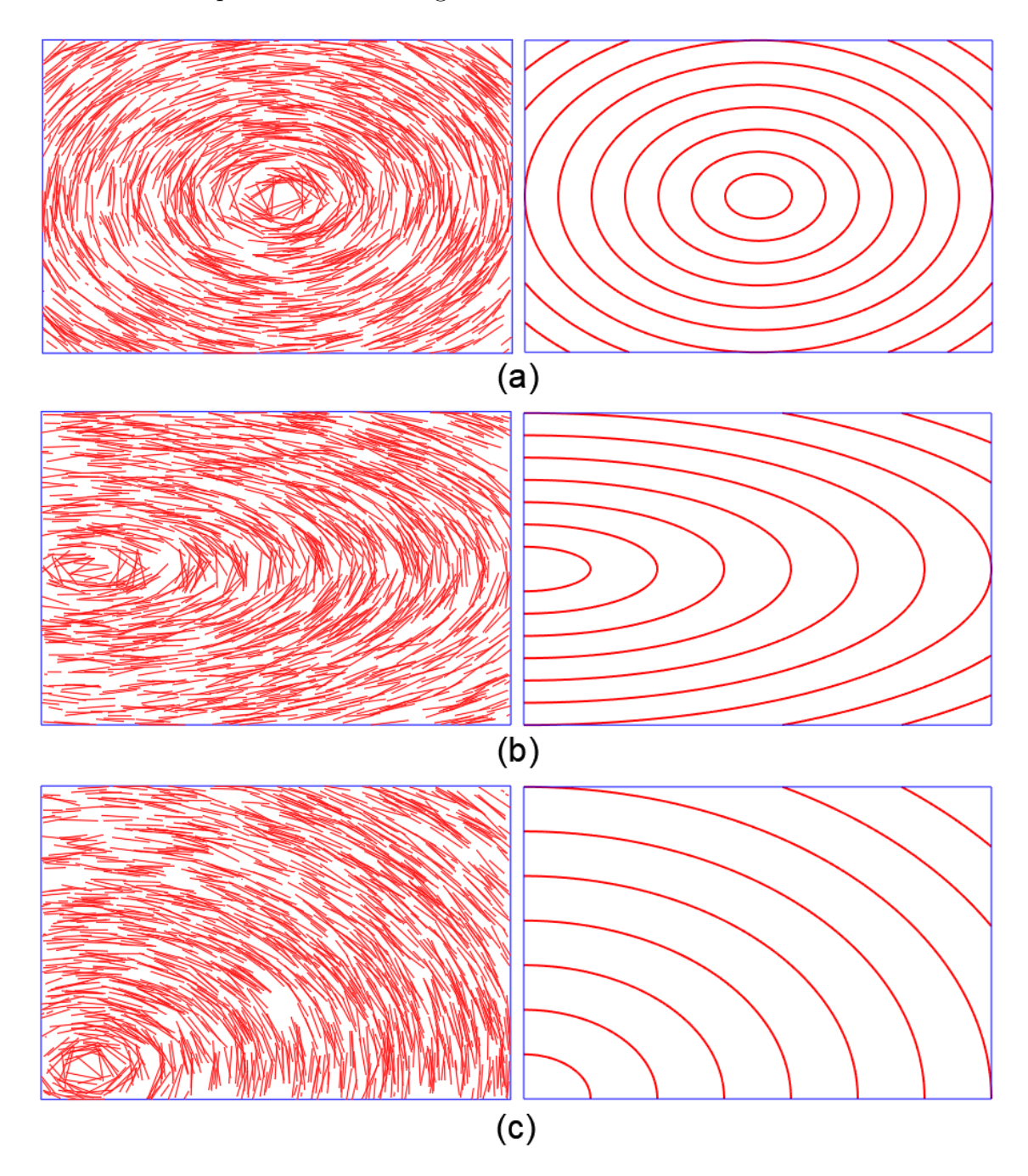

**Figura 4.12:** Distribuições de fibras (5 kg/m3) em lajes com posição de concretagem: (a) no centro; (b) no canto central; (c) e no canto inferior.

#### **4.2.2.2 Uniforme x não uniforme**

É possível comparar as distribuições não uniformes propostas com a uniforme em lajes. Nas primeiras, as elipses podem ser bem percebidas, já na uniforme as fibras não possuem uma direção ou padrão preferencial (Figura 4.13).

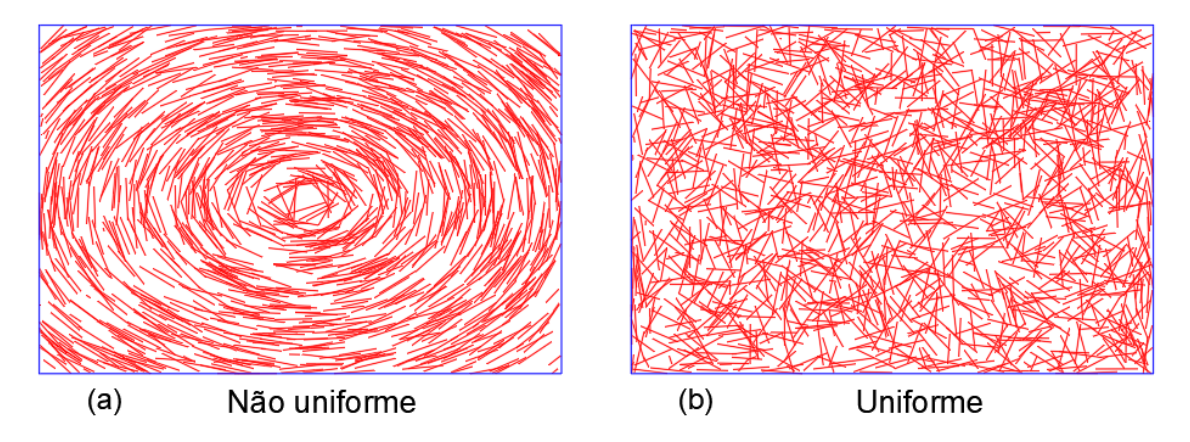

**Figura 4.13:** Exemplos de distribuição de fibras (5 kg/m3) em lajes concretada: (a) com distribuição não uniforme pelo centro; e (b) uniforme.

#### **4.2.2.3 Variação do desvio padrão**

Foram geradas fibras para a laje concretada pelo centro, variando o valor do desviopadrão da distribuição normal do ângulo horizontal. A Figura 4.14 mostra três lajes com concretagem no centro, com diferentes desvios-padrão. É possível verificar que para um desvio-padrão menor ( $\sigma = 0, 1$ ) as fibras ficam quase que perfeitamente nas posições de elipses, e conforme o desvio padrão cresce, as fibras tendem a se afastar dessa tendência, chegando a ficar praticamente uniformemente distribuídas em todas as direções ( $\sigma = 1, 0$ ). Esses exemplos mostram que a orientação das fibras tem uma forte dependência do desvio-padrão.

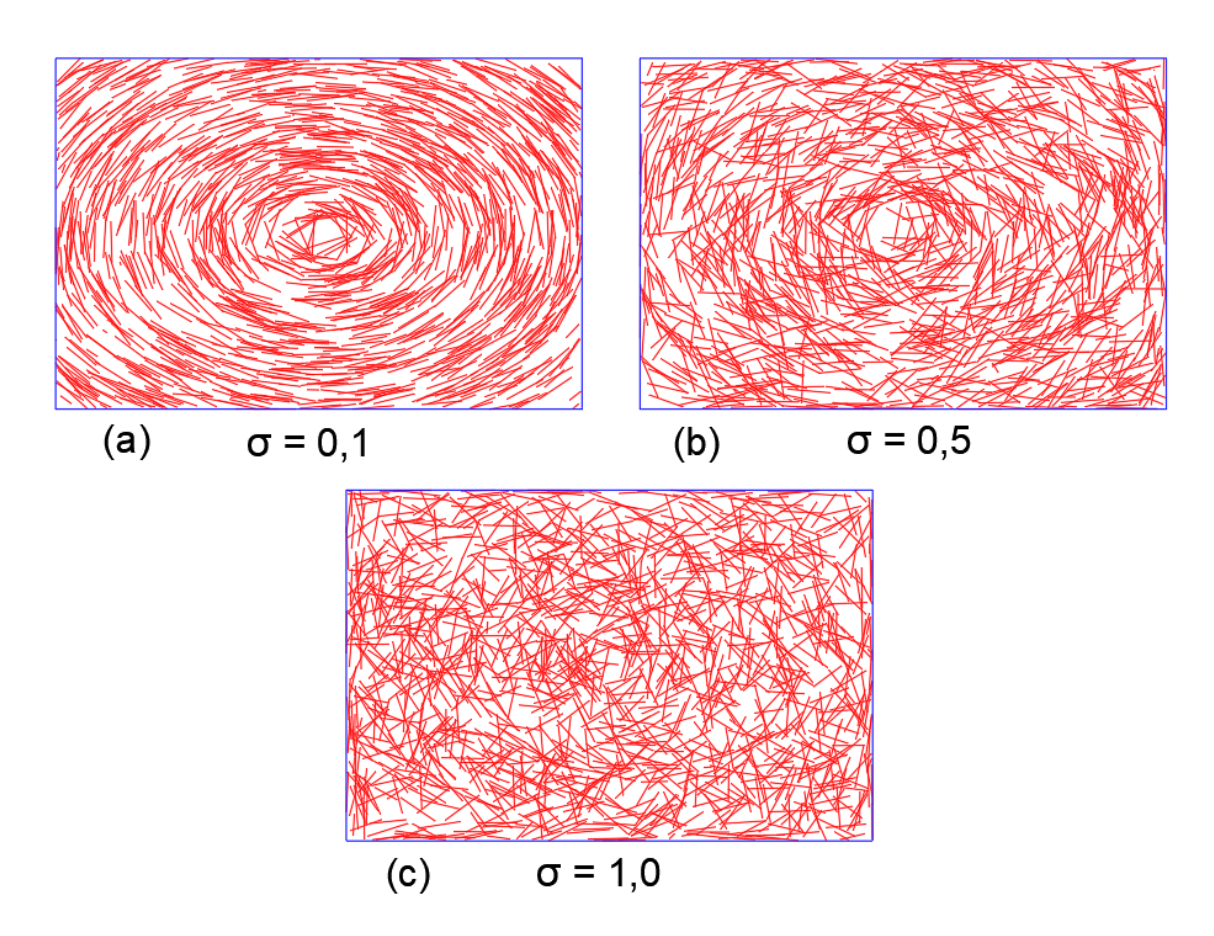

**Figura 4.14:** Exemplos de distribuições de fibra na laje para concretagem no centro, com diferentes desvios-padrões para a distribuição do ângulo horizontal: (a) *σ* = 0, 1; (b) *σ* = 0, 5; e (c) *σ* = 1, 0.

## **5 Exemplos numéricos**

Neste capítulo o modelo proposto de distribuição e orientação de fibras é avaliado através de exemplos de aplicações numéricas do modelo para o CRFA.

## **5.1 Exemplo 1: ensaio de flexão em três pontos e uso dos parâmetros pós-fissuração para o dimensionamento a força cortante de vigas**

#### **5.1.1 Ensaios experimentais**

Neste exemplo o modelo proposto é aplicado na simulação computacional do ensaio padrão de caracterização pós-fissuração do CRF (ensaio de flexão em três pontos). A Figura 5.1 ilustra a configuração do ensaio segundo a norma EN 14651 (2005). O concreto usado foi de *fcm* = 35*MP a*, com um teor de fibras de aço de 25*kg/m*<sup>3</sup> . A fibra de aço empregada foi a Wirand FS3N com gancho, comprimento de 33*mm* e diâmetro de 0*,* 75*mm*.

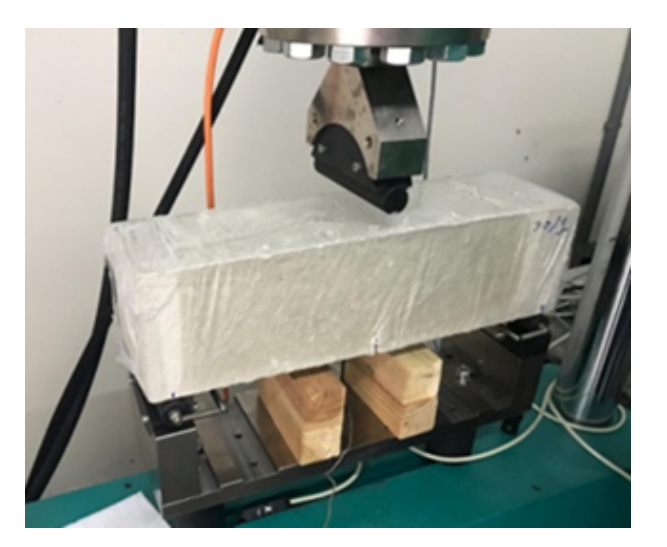

**Figura 5.1:** Configuração do ensaio de flexão em três pontos de acordo com a norma EN 14651 (2005).

Foram ensaiados três corpos de prova, com controle de deslocamentos, e os resultados estão apresentados na Figura 5.2.

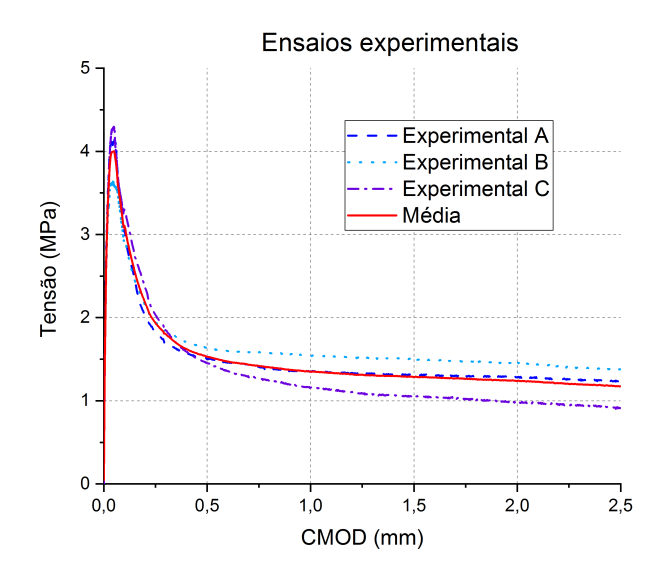

**Figura 5.2:** Gráfico tensão x CMOD (Crack Mouth Opening Displacement) dos ensaios experimentais.

## **5.1.2 Modelagem numérica do ensaio de flexão em três pontos**

A Figura 5.3 ilustra o modelo numérico desenvolvido para a simulação do ensaio de flexão em três pontos.

Na simulação bidimensional em estado plano de tensão, utilizou-se, para representar o concreto, uma malha com 1445 elementos triangulares de três nós (elementos CST - Constant Strain Triangle), refinando a malha na região do entalhe, que corresponde a região onde se espera uma falha em modo I (fratura vertical). O modelo constitutivo de dano proposto por Cervera et al. (1996) foi empregado para simular a falha do concreto com os parâmetros apresentados na Tabela 5.1. Tais parâmetros foram obtidos considerando um concreto de *f ck* = 35*MP a*, sendo os parâmetros *f<sup>t</sup>* e *G<sup>f</sup>* obtidos por meio de calibração, que será apresentada a seguir. Para as fibras, foram empregados elementos finitos de treliça e modelo constitutivo elastoplástico com  $E = 210000MPa$ ,  $f_y = 1100MPa$  e  $H = 0$ .

A fim de verificar a influência da inclinação das fibras, foram feitas simulações numéricas considerando inclinações médias de 15º, 45º e 75º*.*Foram feitas três realizações para cada inclinação, bem como para as distribuições uniformes, conforme mostra a Tabela 5.2.

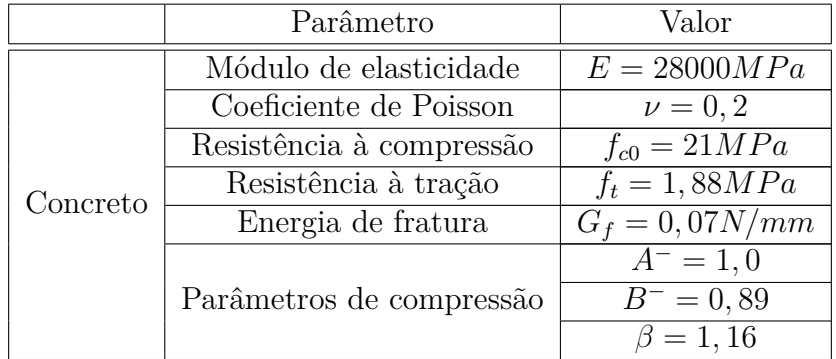

**Tabela 5.1:** Parâmetros numéricos para o concreto utilizados na simulação das vigas no ensaio de flexão em 3 pontos.

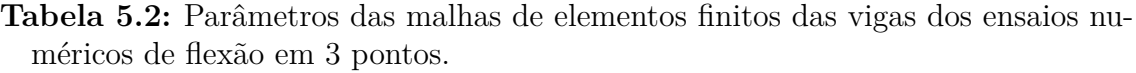

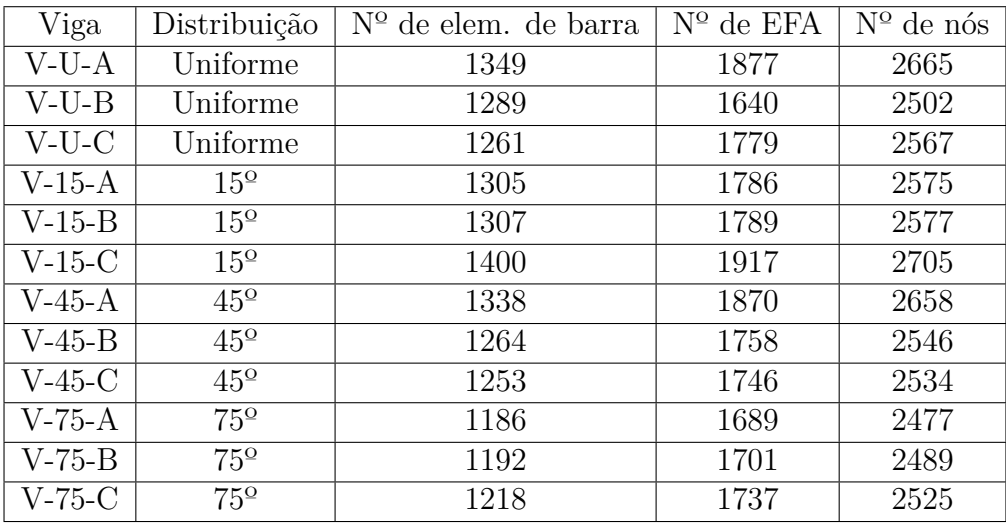

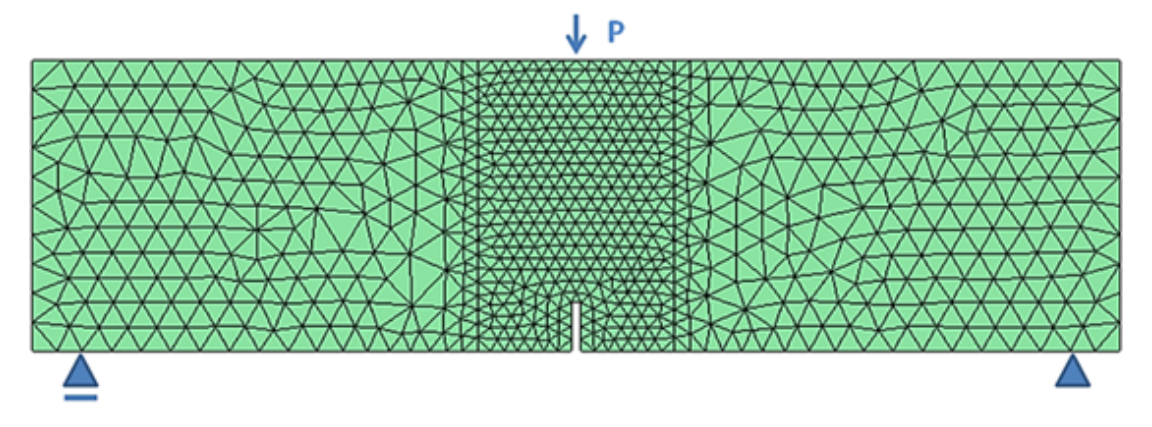

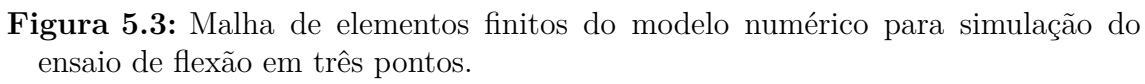

### **5.1.3 Calibração dos parâmetros de interface fibra matriz**

Como não foram realizados resultados de arrancamento de fibras para obtenção dos parâmetros de interface fibra-matriz, esses parâmetros foram obtidos através da simulação do ensaio de flexão em três pontos, considerando uma distribuição uniforme isotrópica randômica a fim de se obter os parâmetros que reproduzissem a curva médias das respostas experimentais realizadas em laboratório.

A Figura 5.4 ilustra a distribuição das fibras adotadas na região do entalhe. Fora dessa região foram desprezadas as fibras, uma vez que estas não influenciam o comportamento do ensaio para o teor de fibras empregado. Foram empregados elementos de acoplamento de quatro nós para descrever a interação entre as fibras e o concreto.

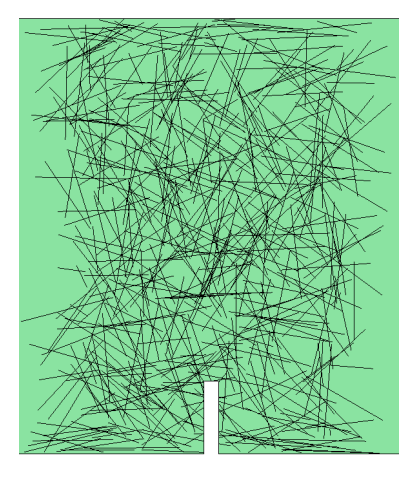

**Figura 5.4:** Distribuição de fibras usada para a calibração dos parâmetros do modelo numérico.

Os resultados obtidos após calibração do modelo estão apresentados na Figura 5.5. O objetivo da calibração foi obter uma curva que possuísse os mesmos valores de *fL*, *f<sup>R</sup>*<sup>1</sup> e *f<sup>R</sup>*3. Embora no trecho descendente imediatamente após o pico haja uma diferença entre o numérico e o experimental, os valores de referência foram alcançados.

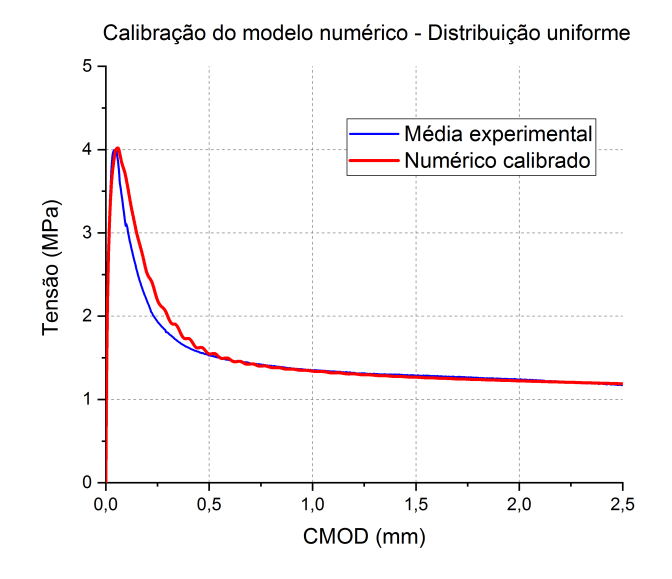

**Figura 5.5:** Calibração do modelo numérico com o resultado médio dos ensaios experimentais.

A Tabela 5.3 mostra quais foram os valores de *τmax*, *τ<sup>f</sup>* , *s*<sup>1</sup> e *s*<sup>2</sup> (parâmetros de interface fibra-matriz) obtidos da calibração numérica com a distribuição uniforme de fibras.

| Parâmetro          | Valor obtido |
|--------------------|--------------|
| $\tau_{max}$       | 6,8MPa       |
|                    | 2,5MPa       |
| $\scriptstyle S_1$ | 0,001mm      |
| S9.                | 5,5mm        |

**Tabela 5.3:** Valores dos parâmetros de interface fibra matriz obtidos na calibração numérica utilizando a distribuição uniforme como referência.

## **5.1.4 Modelos numéricos com orientação de fibras não uniformes**

Três modelos de distribuição de fibras não uniformes foram utilizados para verificar a influência da orientação média das fibras no ensaio descrito pela norma EN 14651. Foram criadas distribuições com ângulo vertical β com médias de 15<sup>°</sup>, 45<sup>°</sup> e 75◦ , sendo feitas três distribuições para cada média, totalizando 9 simulações. A Figura 5.6 mostra um exemplo de distribuições para cada ângulo médio, além da função densidade de probabilidade utilizada em cada caso.

5.1 Exemplo 1: ensaio de flexão em três pontos e uso dos parâmetros pós-fissuração para o dimensionamento a força cortante de vigas

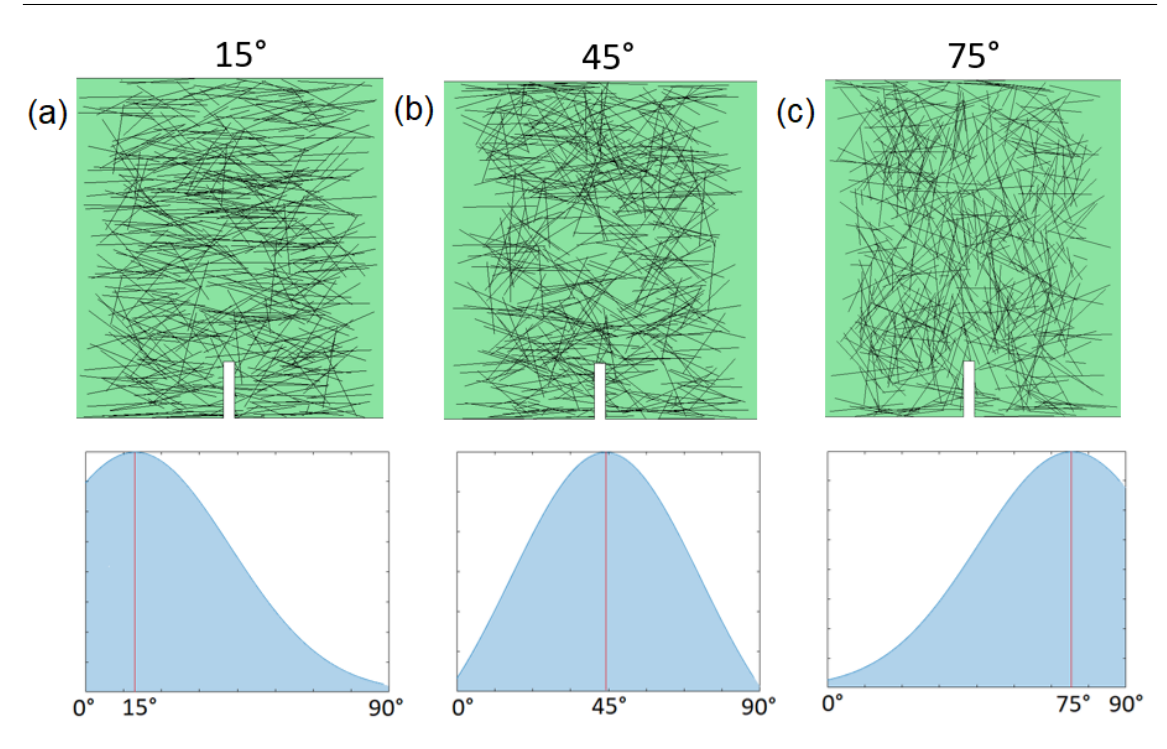

**Figura 5.6:** Distribuições de fibras não uniformes utilizadas nas simulações: médias de: (a) 15°; (b) 45°; e (c) 75°.

Os resultados das simulações numéricas são apresentadas na Figura 5.7. Os resultados mostram que a distribuição com as fibras mais horizontais (média 15°) é a que proporciona maior resistência ao corpo de prova no ensaio. Por outro lado, a distribuição mais vertical (média 75°) é a que mostrou os piores resultados.

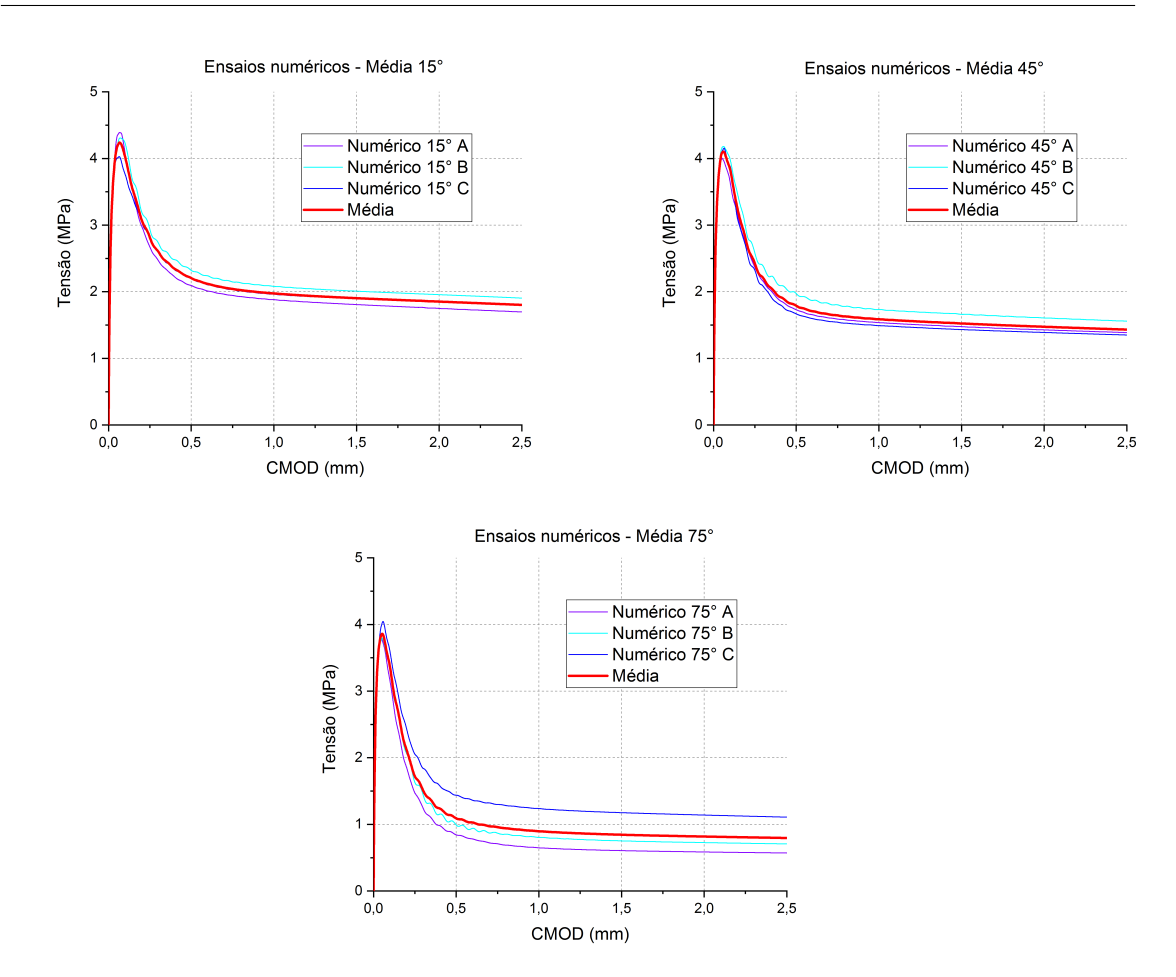

**Figura 5.7:** Resultados das simulações numéricas considerando distintas orientações médias de fibras de aço.

A Figura 5.8 mostra o comparativo das médias das três simulações numéricas realizadas para cada distribuição não uniforme com a realizada com distribuição uniforme e com a média experimental.

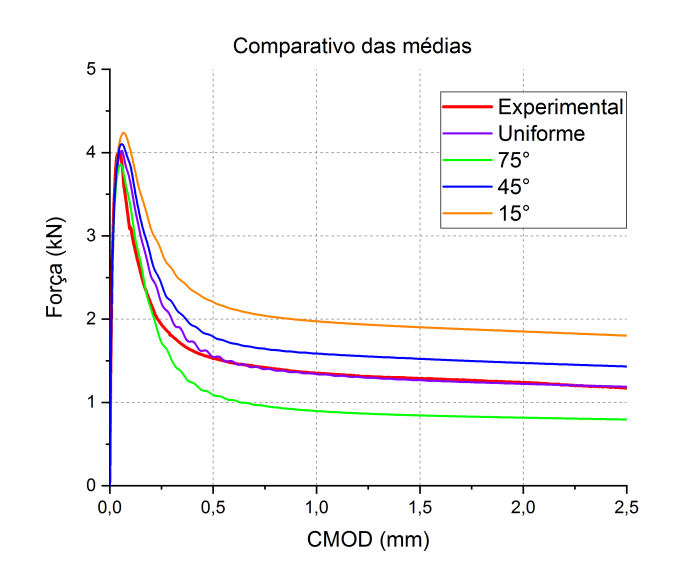

**Figura 5.8:** Comparativo das médias das simulações numéricas uniforme e não uniformes, e o resultado da média experimental.

A Tabela 5.4 mostra os valores de *f<sup>R</sup>*<sup>1</sup> e *f<sup>R</sup>*<sup>3</sup> de cada curva média. Observa-se que os valores obtidos tiveram uma diferença de 102% e 125%, respectivamente, da distribuição mais favorável (15º) para a menos favorável (75°), o que demonstra a influência da orientação das fibras no ensaio de caracterização pós fissuração do CRFA

| Ensaio       | $f_{R1}(MPa)$ | $f_{R3}(MPa)$ |
|--------------|---------------|---------------|
| Uniforme     | 1,55          | 1,19          |
| 15 graus     | 2,20          | 1,80          |
| 45 graus     | 1,79          | 1,43          |
| 75 graus     | 1,09          | 0,80          |
| Experimental | 1,53          | 1,17          |

**Tabela 5.4:** Valores de *f<sup>R</sup>*<sup>1</sup> e *f<sup>R</sup>*<sup>3</sup> obtidos das curvas médias de cada ensaio.

## **5.1.5 Verificação da resistência a força cortante em viga pelo fib Model Code 2010**

#### **5.1.5.1 Formulação da resistência a força cortante pelo fib Model Code 2010**

De acordo com o *fib* Model Code 2010 (2013), a resistência ao cortante, *VRd,F* , de uma viga de concreto reforçado com fibras de seção retangular, com armadura longitudinal, sem armadura transversal convencional e sem carregamento normal é dada por:

$$
V_{Rd,F} = \frac{0,18}{\gamma_c} \cdot k \cdot \left[100 \cdot \rho_1 \cdot \left(1+7,5 \cdot \frac{f_{Ftuk}}{f_{ctk}}\right) \cdot f_{ck}\right]^{1/3} \cdot b_w \cdot d\tag{5.1}
$$

onde *γ<sup>c</sup>* é o fator de segurança para o concreto; *ρ*<sup>1</sup> é a taxa de reforço longitudinal, dada por *ρ*<sup>1</sup> = *Ast/bwd*; *Ast* é a área de aço da seção transversal (*mm*<sup>2</sup> ); *b<sup>w</sup>* é a base da seção transversal (*mm*); *d* é a altura efetiva da seção transversal (*mm*); *k* é um fator que considera o efeito de escala, dado por 1 +  $\sqrt{200/d}$  ≤ 2;  $f_{\text{ctk}}$  é a resistência característica à tração do concreto sem fibras (em MPa) e *fck* é a resistência característica à compressão do concreto (em MPa).

A resistência característica residual última *fF tuk*, utilizando o modelo linear, é dada por:

$$
f_{Ftuk} = f_{Ftsk} - \frac{w_u}{CMOD3} (f_{Ftsk} - 0, 5f_{R3k} + 0, 2f_{R1k})
$$
\n(5.2)

onde  $f_{F t u k} = 0, 45 F_{R1 k}$  e  $w_u$  é a abertura última de fissuração, considerada  $w_u$ 1*,* 5*mm* para o cálculo do esforço cortante. As resistências residuais *f<sup>R</sup>*<sup>1</sup> e *f<sup>R</sup>*<sup>3</sup> são associadas à abertura do entalhe *CMOD*<sup>1</sup> e *CMOD*3, respectivamente, sendo  $CMOD_1 = 0, 5mm$  e  $CMOD_3 = 2, 5mm$  (Figura 5.9).

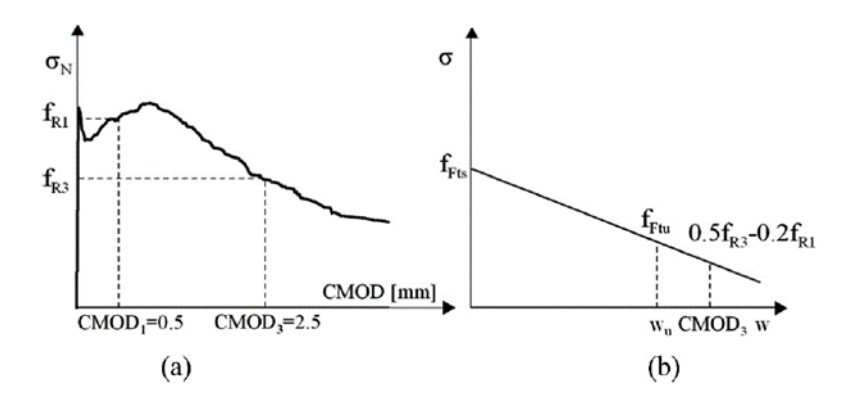

**Figura 5.9:** Valores de CMOD de referência: (a) de acordo com norma EN 14651; e (b) modelo constitutivo linear adotado para o concreto.

#### **5.1.5.2 Exemplo de aplicação**

A partir dos valores de *f<sup>R</sup>*<sup>1</sup> e *f<sup>R</sup>*<sup>3</sup> obtidos para três distribuições não uniformes (15°, 45° e 75°), além da distribuição uniforme, foi possível calcular a resistência ao esforço cortante de uma viga exemplo (Figura 5.10). Trata-se de uma viga com seção transversal retangular com 25*cm* de altura e 12*cm* de base, com quatro barras de 16*mm* de diâmetro, de aço *CA*50, com cobrimento de 2*,* 8*cm*.

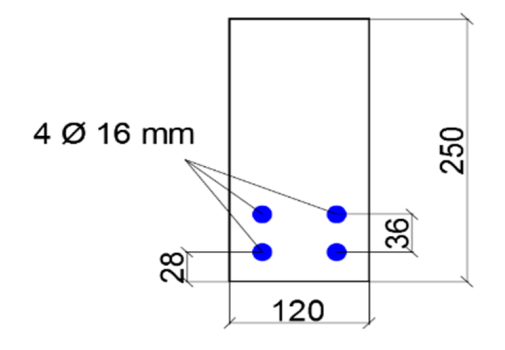

**Figura 5.10:** Seção transversal da viga utilizada como exemplo para o cálculo da resistência à cortante pelo *fib* Model Code 2010 (dimensões em mm).

Utilizando-se as equações apresentadas na Subsubseção 5.1.5.1, chegou-se às resistências ao esforço cortante apresentadas na Tabela 5.5. Observa-se que, embora os parâmetros *f<sup>R</sup>*<sup>1</sup> e *f<sup>R</sup>*<sup>3</sup> tenham tido resultados com diferença de até 100%, a resistência ao cortante não teve tanta variação. O caso mais favorável (15°) apresentou resistência 19% maior do que a distribuição menos favorável (75°). Essa diferença ainda é considerável, tratando-se de dimensionamento em Estado Limite Último (ELU) de vigas.

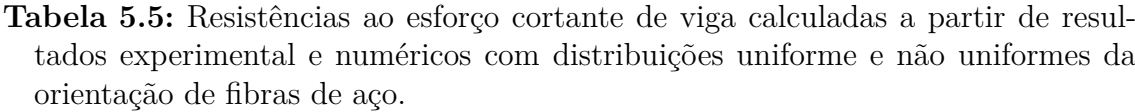

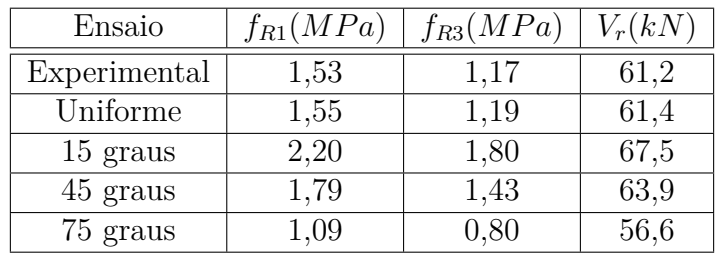

## **5.2 Exemplo 2: vigas de CRFA com segregação de fibras**

Com o objetivo de verificar a influência da segregação de fibras de aço na resistência à força cortante em vigas de CRFA, foram feitas simulações numéricas com vigas em ensaio de flexão à quatro pontos. Foram simuladas vigas com 2 metros de comprimento e seção transversal de 125 x 250 mm (Figura 5.11), usando os parâmetros do trabalho de Trindade (2018). As vigas foram simuladas sem armadura de cisalhamento e com armadura de flexão na face inferior (armadura de tração). O concreto e as fibras foram modelados usando os parâmetros listados na Tabela 5.6. O elevado valor de resistência à compressão foi usado para que fosse verificado apenas o dano à tração. As vigas possuem volume de fibras de 45*kg/m*<sup>3</sup> e foram simuladas com três diferentes níveis de segregação de fibras. A armadura de flexão considerada foi de 2Φ16*mm*, com cobrimento de 2*,* 5*cm*. As fibras utilizadas são fibras com gancho com comprimento de 60*mm* e diâmetro de 0*,* 75*mm*. Os parâmetros de interação fibra-concreto e armadura-concreto adotados estão listados na Tabela 5.7, obtidos também do trabalho de Trindade (2018).

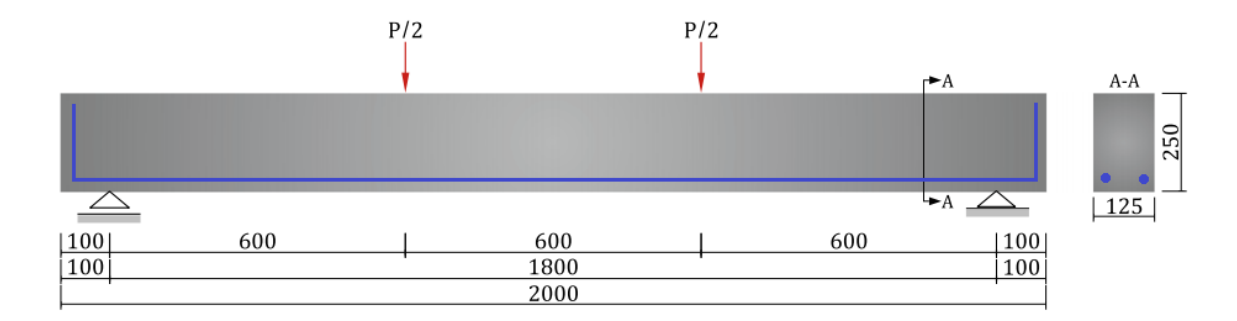

**Figura 5.11:** Dimensões das vigas simuladas em ensaios em quatro pontos (dimensões em mm).

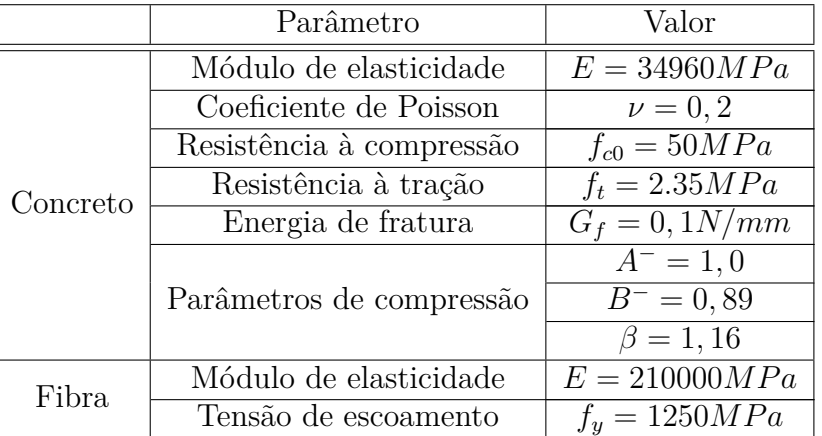

**Tabela 5.6:** Parâmetros numéricos para o concreto e para as fibras utilizados na simulação das vigas no ensaio de flexão em 4 pontos.

**Tabela 5.7:** Parâmetros de aderência fibra-matriz e armadura-matriz.

| Parâmetro         | Fibra-matriz      | Armadura-matriz             |
|-------------------|-------------------|-----------------------------|
| $\tau_{max}(MPa)$ | 8,5               | 14,8                        |
| $\tau_f(MPa)$     | 4, 5              | 5, 9                        |
| $s_1(mm)$         | 0,01              |                             |
| $s_2(mm)$         | 0,01              | $\mathcal{D}_{\mathcal{L}}$ |
| $s_3(mm)$         | 6, 5              | 10                          |
| $\alpha$          | 0, 4              | 0, 4                        |
| $k_x(MPa/mm)$     | $\overline{10^3}$ | $10^{3}$                    |
| $k_u(MPa/mm)$     | $10^{6}$          | 106                         |

As vigas foram modeladas com dois diferentes níveis de segregação, cuja distribuição na altura de seção transversal em toda a viga está descrita na Tabela 5.8. Foram consideradas uma viga sem fibras (V0) e três vigas com fibras, sendo uma delas sem segregação e outras duas com segregação leve e acentuada. A Figura 5.12 e a Figura 5.13 mostram as vistas laterais e cortes nas seções transversais centrais das vigas mostrando a distribuição das fibras ao longo da altura das vigas.

| Viga    | Teor de fibras ( $\text{kg/m}^3$ ) | $\mathbb{N}^{\mathfrak{0}}$ de fibras | (0)<br>Inferior | '%'<br>Meio | (0)<br>Topo |
|---------|------------------------------------|---------------------------------------|-----------------|-------------|-------------|
| 70      |                                    |                                       |                 |             |             |
| V45-0   | 40                                 | 13499                                 | 33,1            | 33,6        | 33,3        |
| $V45-1$ | 40                                 | 13499                                 | 55,7            | 30,0        | 14,3        |
| $V45-2$ |                                    | 13499                                 | 75,1            | 19.4        | 6.6         |

**Tabela 5.8:** Esquema de distribuição das fibras nas vigas simuladas.

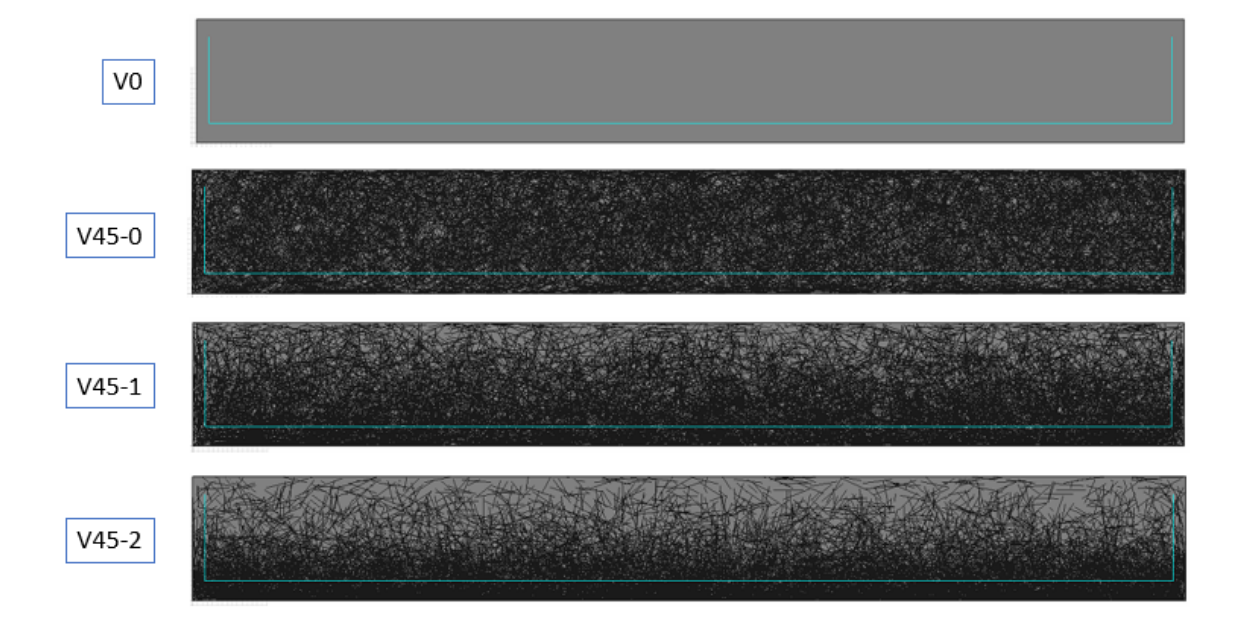

**Figura 5.12:** Vista lateral da distribuição das fibras nas vigas simuladas.

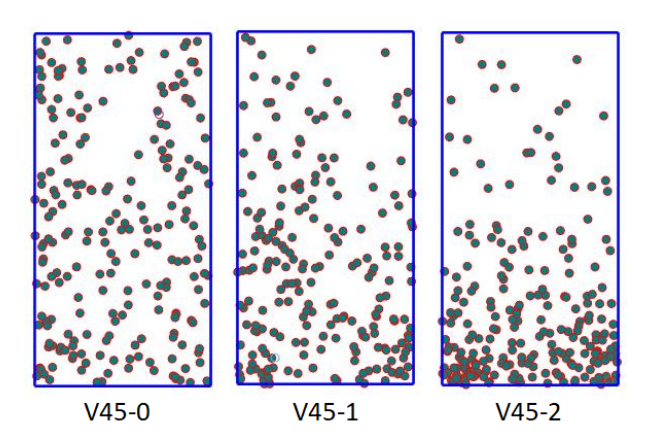

**Figura 5.13:** Corte transversal nas seções centrais das vigas ensaiadas.

### **5.2.1 Resultados**

,

As vigas simuladas apresentaram gráficos de força x deslocamento do meio vãos na Figura 5.14. A viga sem fibras (V0) apresentou uma carga de pico próxima de 130 kN e ruptura acontecendo com cerca de 21 mm de deslocamento do ponto de aplicação de carga. O modo de falha foi por cisalhamento. A inclusão das fibras com distribuição uniforme (V45-0) aumentou a carga de pico para 150 kN, aumentando também a ductilidade da viga ao estender o deslocamento na ruptura para 25 mm. A adição de fibras também induziu a uma maior quantidade de fissuras na região tracionada da viga antes da ruptura. A viga V45-1 apresentou carga de pico ligeiramente maior do que a viga V45-0 (cerca de 157 kN), entretanto, apresentou ruptura com deslocamento muito superior (cerca de 50 mm). Já a viga V45-2, que foi modelada com segregação de fibras elevada, apresentou carga de pico de 160 kN e deslocamento na ruptura também de 50 mm. Esse fato demonstra que a segregação de fibras proporcionou um aumento na ductilidade nas vigas estudadas.

67

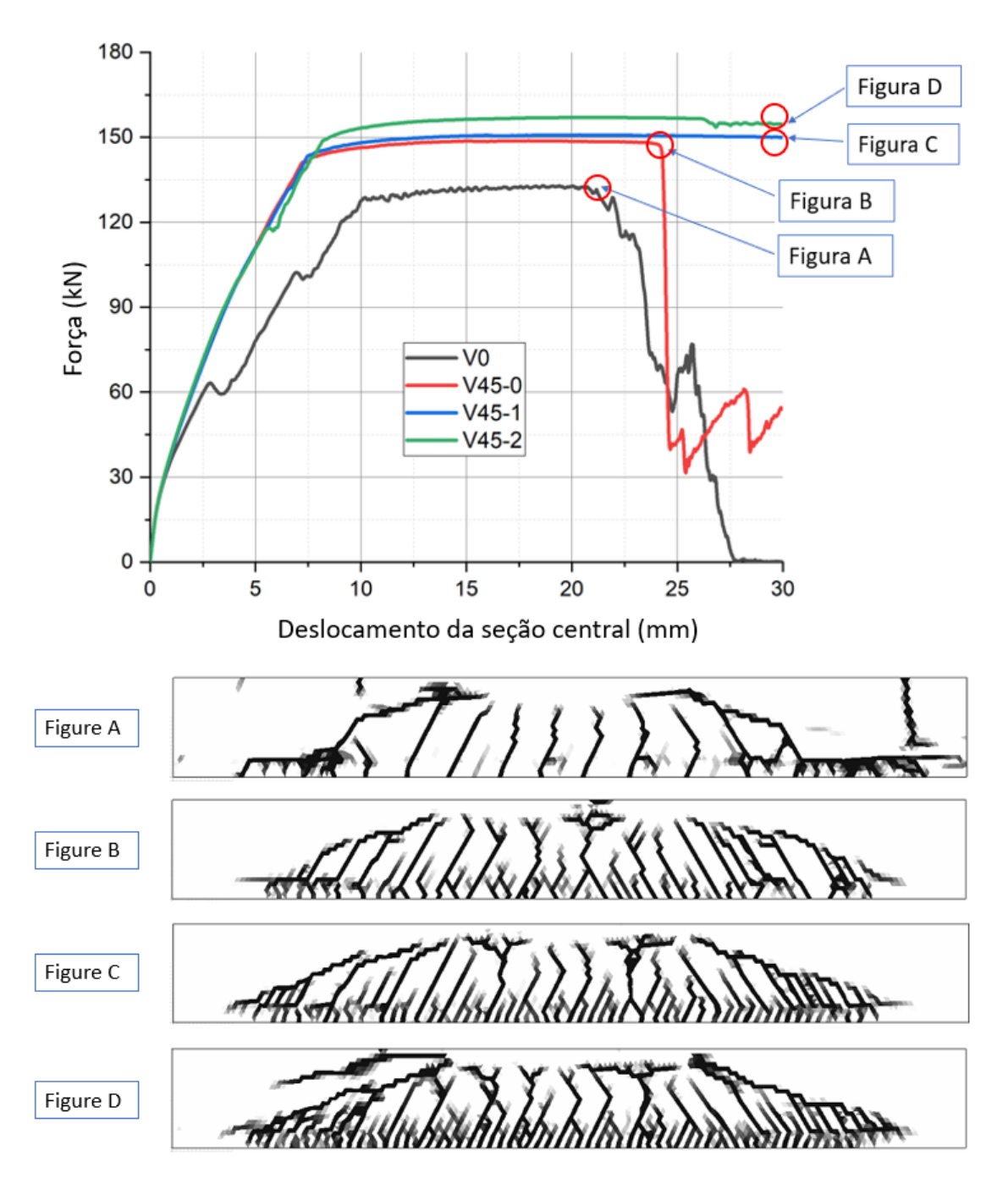

**Figura 5.14:** Gráficos de força x deslocamento central das vigas simuladas e as respectivos quadros de fissuração obtidos.

## **5.3 Exemplo 3: ensaio de punção em lajes**

Foram simuladas numericamente lajes em ensaio de punção, baseadas nos ensaios experimentais feitos por dos Santos Alferes Filho (2016). A geometria das lajes do ensaio são ilustradas na Figura 5.15. As lajes possuem dimensões de 600 mm x 600 mm x 100 mm. A carga foi aplicada por meio de um cilindro de aço de diâmetro de 60 mm. Foi considerada uma região elástica na laje, logo abaixo do cilindro de carga, para evitar picos de tensão e modos de falha não esperados, com dimensões de 100 x 100 mm e espessura de 20 mm. As lajes são apoiadas numa região linear quadrada de lado 500 mm. As lajes foram discretizadas em elementos tetraédricos de 4 nós com tamanho característico de 20 mm. Cada fibra foi discretizada em dois elementos de barra de treliça.

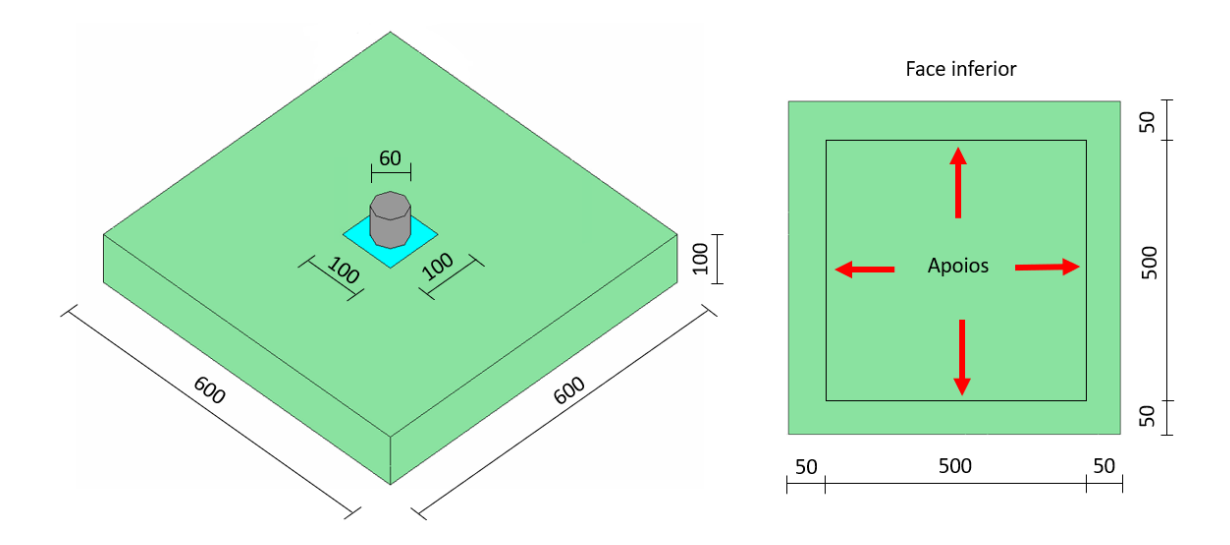

**Figura 5.15:** Geometria das lajes simuladas (dimensões em mm).

Foram simuladas 5 lajes, com teor de fibras de 20 kg/m<sup>3</sup>. As fibras possuem comprimento de 35 mm e diâmetro de 0,55 mm. Uma das lajes foi modelada com orientação de fibras uniforme isotrópica, duas com concretagem pelo centro e duas com concretagem pela lateral da forma (Figura 5.16). Nas lajes com ponto de concretagem, foram consideradas uma distribuição com segregação de fibras e outra sem.

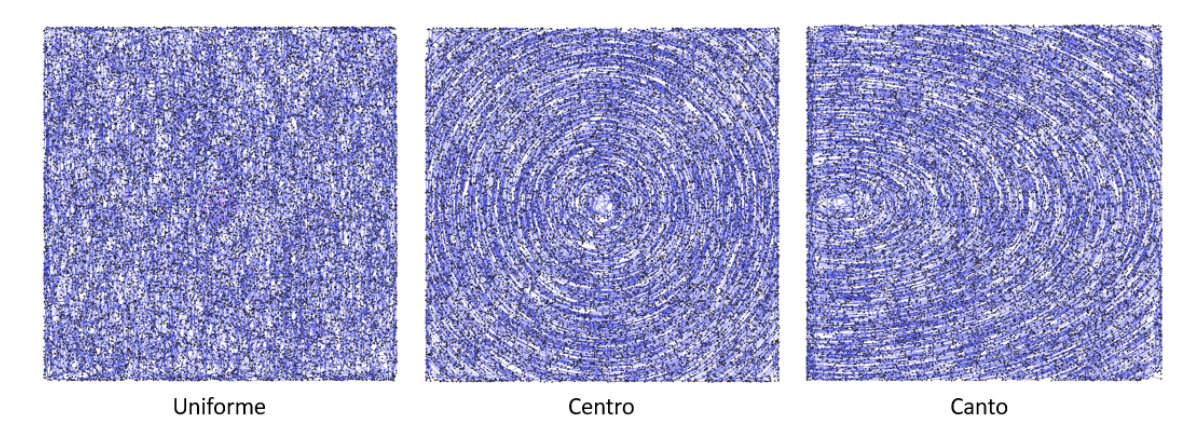

**Figura 5.16:** Distribuições de fibras nas lajes sem segregação simuladas. Laje com distribuição uniforme (esquerda), laje concretada pelo centro e laje concretada pelo canto. Desvio-padrão  $\sigma = 0, 1$ .

Os parâmetros adotados nas simulações numéricas estão listados na Tabela 5.9. No cilindro de carga foi considerado um material rígido, para que não houvesse influência da deformação do cilindro de carga nos resultados dos ensaios das lajes. Os parâmetros de aderência fibra-matriz foram os mesmos utilizados nas vigas, e são apresentados na Tabela 5.7. Foi considerado um concreto de 20*MP a* de resistência à compressão. O baixo valor de resistência à tração *f<sup>t</sup>* foi escolhido a partir de calibrações em relação à carga de pico do ensaio de punção.

| Elemento        | Parâmetro                | Valor             |  |
|-----------------|--------------------------|-------------------|--|
| Concreto        | Módulo de elasticidade   | $E = 21000MPa$    |  |
|                 | Coeficiente de Poisson   | $\nu = 0, 2$      |  |
|                 | Resistência à compressão | $f_{c0} = 12 MPa$ |  |
|                 | Resistência à tração     | $f_t = 1MPa$      |  |
|                 | Energia de fratura       | $G_f = 0, 1N/mm$  |  |
|                 |                          | $A^{-} = 1, 0$    |  |
|                 | Parâmetros de compressão | $B^- = 0,89$      |  |
|                 |                          | $\beta = 1, 16$   |  |
| Região elástica | Módulo de elasticidade   | $E = 21000MPa$    |  |
|                 | Coeficiente de Poisson   | $\nu = 0, 2$      |  |
| Fibra.          | Módulo de elasticidade   | $E = 210000MPa$   |  |
|                 | Tensão de escoamento     | $f_y = 1250 MPa$  |  |
|                 | Plasticidade             | $H=0$             |  |

**Tabela 5.9:** Parâmetros utilizados nos ensaios de punção em lajes.
Os parâmetros das malhas de elementos finitos de cada laje se encontram Tabela 5.10. Para todas as lajes em CRFA, foram usadas 11016 fibras (correspondente ao teor de 20*kg/m*<sup>3</sup> ), cada uma delas dividas em 2 elementos de barra de treliça, totalizando 22032 elementos de treliça em cada laje.

| Laje            | Distribuição      | $N^{\circ}$ de elem. tetraédricos | $N^{\circ}$ de EFA | $N^{\circ}$ de nós |
|-----------------|-------------------|-----------------------------------|--------------------|--------------------|
| L <sub>0</sub>  |                   | 44780                             |                    | 8946               |
| $L20$ -UN       | Uniforme          | 44780                             | 33048              | 30977              |
| $L20$ -CE       | Centro - sem seg. | 44780                             | 33048              | 30983              |
| $L20\text{-CA}$ | Canto - sem seg.  | 44780                             | 33048              | 30981              |
| $L20-S-CE$      | Centro - com seg. | 44780                             | 33048              | 30968              |
| $L20-S-CA$      | Canto - Com seg.  | 44780                             | 33048              | 30988              |

**Tabela 5.10:** Parâmetros dos modelos numéricos em elementos finitos das lajes.

## **5.3.1 Ponto de concretagem**

A partir das simulações numéricas, foram gerados gráficos de Força x Deslocamento para cada laje. A Figura 5.17 mostra os resultados para as três lajes sem segregação de fibras. A laje concretada pelo centro apresentou maior resistência de pico, em torno de 80*kN*, enquanto a laje concretada pelo canto apresentou carga de pico de cerca de 72*kN*. A laje com distribuição uniforme de fibras apresentou a menor carga de pico, cerca de 70*kN*. A laje concretada pelo centro apresentou também maior ductilidade em relação às outras lajes. Esses resultados estão acordo com os resultados obtidos na literatura, que indicam que o ponto de concretagem pelo centro é o que fornece melhor resistência das lajes.

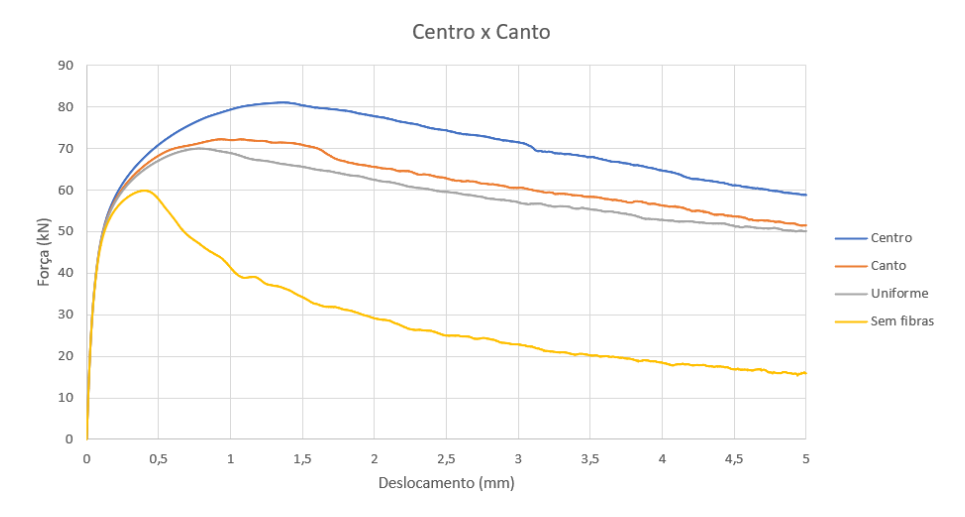

**Figura 5.17:** Comparativo entre as lajes concretadas pelo centro, pelo canto e com distribuição uniforme, sem segregação de fibras.

As simulações numéricas foram comparadas com os resultados experimentais obtidos por dos Santos Alferes Filho (2016). Os gráficos de força x deslocamento comparativos estão apresentados na Figura 5.18. As curvas das simulações numéricas foram consideradas a partir do deslocamento de 0,5 mm para coincidir com o gráfico apresentado pelo trabalho analisado, que corresponde ao trecho final do regime elástico linear.

Embora as curvas numéricas tenham ficado com certa distância das curvas médias experimentais, os resultados obtidos podem ser considerados satisfatórios, haja vista que os ensaios experimentais de punção em lajes podem apresentar grande variabilidade de resultados devido a diversos fatores, como acomodação da prensa, acomodação da laje nos apoios, etc. Tais fatores não podem ser inseridos diretamente no modelo numérico utilizado, mas apenas considerados por meio de calibrações dos parâmetros de entrada.

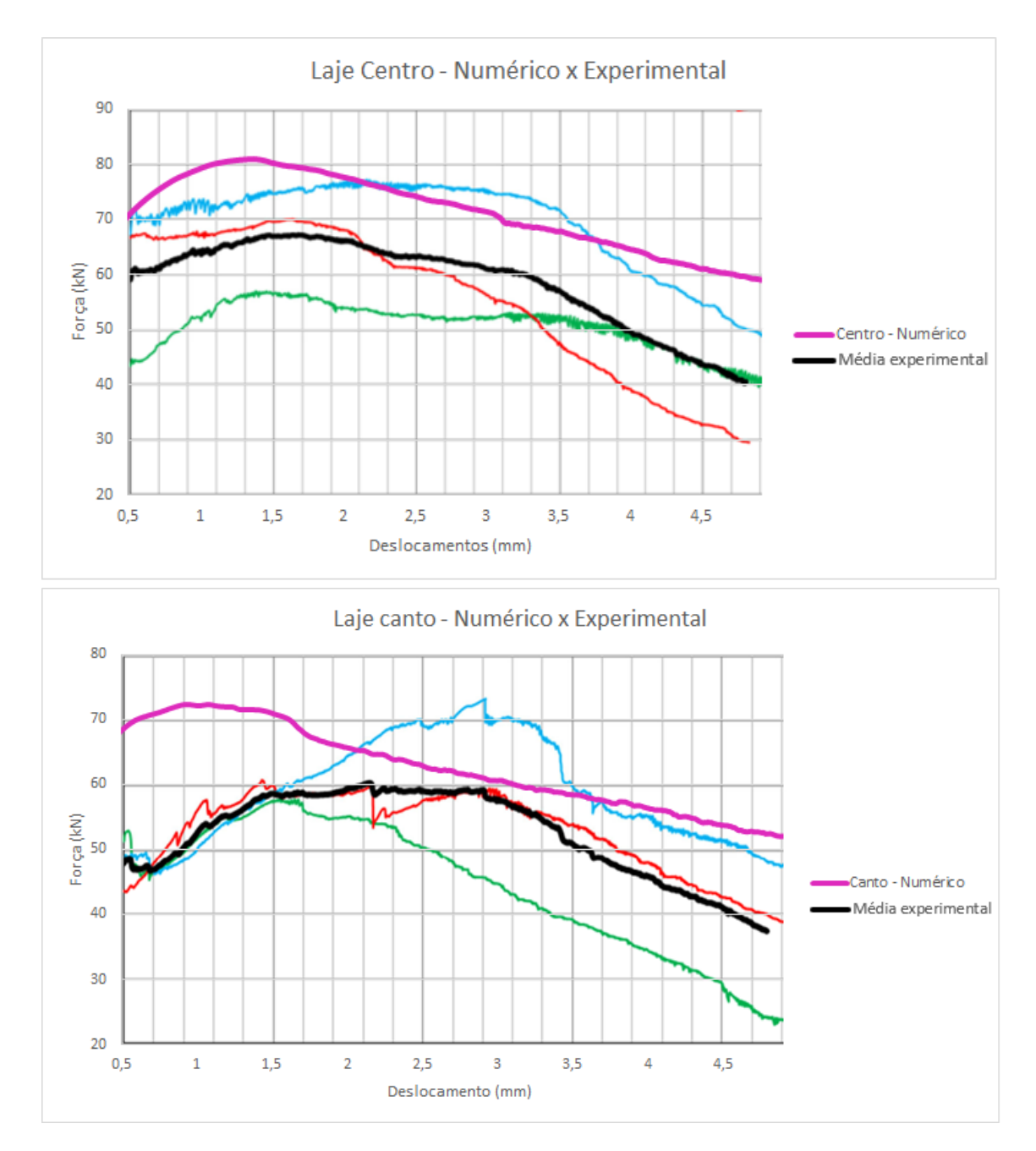

**Figura 5.18:** Comparativo entre os resultados experimentais e a simulação numérica - lajes concretadas pelo centro e pelo canto.

## **5.3.2 Segregação de fibras**

Foram simuladas duas lajes com segregação de fibras: uma com ponto de concretagem no centro e outra com ponto de concretagem na borda. O nível de segregação utilizado foi: 56% das fibras no terço de baixo; 30% no terço central e 14% no

terço superior. Os gráficos de força x deslocamento dessas lajes são apresentados na Figura 5.19. As análises numéricas mostraram que a segregação de fibras aumenta a carga de pico e a resistência residual das lajes, aumentando sua ductilidade. Nas lajes concretadas pelo centro, a carga de pico passou de 81*kN* para 92*kN*, apenas com a segregação de fibras. Nas lajes concretadas pelo canto, a segregação de fibras fez a carga de pico ir de 72*kN* para 80*kN*. Além disso, nos dois casos, a segregação de fibras fez com que as cargas de pico ocorressem em deslocamentos maiores. Nas lajes de centro, o pico passou do deslocamento 1,4 para 1,7 mm. No caso das lajes de canto, o pico foi 1,0 para 1,4 mm.

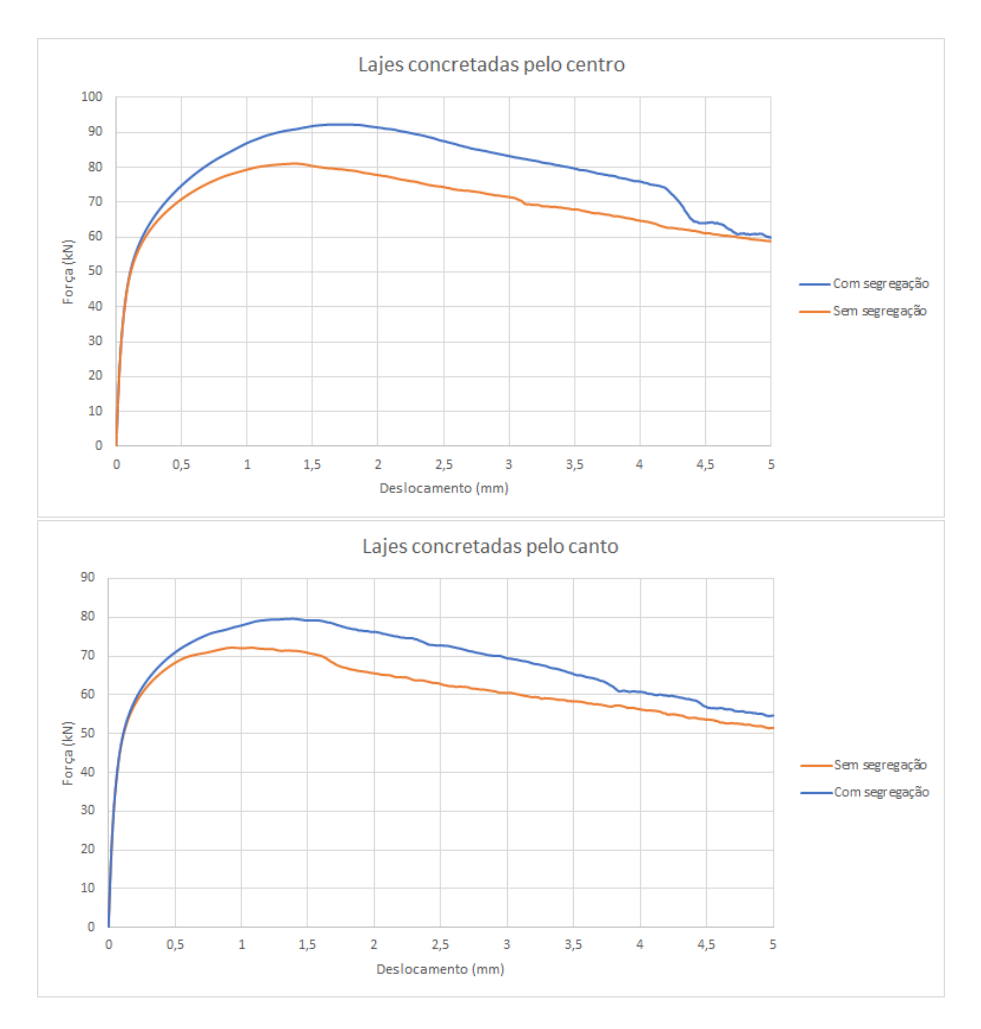

**Figura 5.19:** Gráficos de força x deslocamento das lajes concretadas pelo centro e pelo canto - comparativo do efeito da segregação de fibras.

## **6 Conclusões**

A partir do que foi exposto e discutido nesta dissertação, abaixo estão listadas as principais conclusões:

- Uma nova metodologia para a geração de distribuições não uniformes de fibras foi proposta. As distribuições obtidas nesse modelo são similares às observadas na literatura para vigas e lajes, levando em consideração ponto de concretagem, ângulo médio e efeito de segregação. O modelo desenvolvido pode ser usado em modelos numéricos para CRFA que representam as fibras de maneira discreta e explícita, como foi demonstrado com o seu uso no modelo proposto por Bitencourt Jr. (2015).
- As simulações numéricas realizadas dos ensaios de caracterização para obtenção dos parâmetros pós-fissuração do CRFA, de acordo com a norma EN 14651 (2005) mostraram que a orientação das fibras tem grande influência nas respostas desses elementos de acordo com observado em ensaios experimentais e descrito na literatura (perpendiculares ao plano de fissura - mais favoráveis, paralelas - menos favoráveis). A variação da orientação média das fibras nos ensaios de caracterização resultaram em diferentes resistência ao cisalhamento no projeto de vigas pelo *fib* Model Code *(2013).*
- As vigas simuladas em ensaio de flexão à 4 pontos em CRFA sem estribos mostraram que é importante considerar a distribuição das fibras ao longo da altura do elemento, para avaliar à resistência ao esforço cortante de elementos estruturais. A segregação de fibras induziu um número maior de fissuras de flexão, bem como aumentou a ductilidade das vigas.
- As distribuições obtidas em lajes se mostraram bastante próximas das presentes na literatura, levando em conta o ponto de concretagem. As lajes concretadas pelo centro apresentaram resistência maior do que as concretadas pelo canto, bem como em relação à distribuição uniforme de fibras, como foi apresentado em resultados experimentais na literatura. As lajes com segregação

de fibras apresentaram resistência consideravelmente maiores que as lajes sem segregação.

• As respostas obtidas demonstram que a consideração de distribuições de fibras não uniformes é essencial para se estudar o comportamento de elementos estruturais e pode dar suporte a definição do parâmetro *k* proposto pelo *fib* Model Code para o dimensionamento estrutural de elementos em CRFA.

## **Referências Bibliográficas**

- ABNT NBR 16935. *Projeto de estruturas de concreto refor ado com fibras Procedimento*. Rio de Janeiro, 2021.
- Alvarez, A. B. *Characterization and modelling of SRFC elements*. PhD thesis, Departament d'Enginyeria de la Construccio, Universitat Politecnica de Catalunya, 2013.
- Andries, J., Van Itterbeeck, P., Vandewalle, L., and Van Gysel, A. Influence of concrete flow on spatial distribution and orientation of fibres in steel fibre reinforced self-compacting concrete. pages 257–258, 2015. URL \$\$Uhttps://lirias.kuleuven.be/retrieve/327576\$\$Dfib\_2015\_ Andries\_et\_al\_publiced\_version.pdf[AvailableforKULeuvenusers].
- Barnett, S. J., Lataste, J.-F., Parry, T., Millard, S. G., and Soutsos, M. N. Assessment of fibre orientation in ultra high performance fibre reinforced concrete and its effect on flexural strength. *Materials and Structures*, 43(7):1009– 1023, 2010. ISSN 1359-5997. doi: 10.1617/s11527-009-9562-3. URL http: //dx.doi.org/10.1617/s11527-009-9562-3.
- Barros, A. A. V. C. J. The influence of fibre orientation on the post-cracking tensile behaviour of steel fibre reinforced self-compacting concrete. *Frattura ed Integrità Strutturale*, 9(31), 2015. doi: https://doi.org/10.1016/j.cemconcomp. 2004.03.005. URL http://www.sciencedirect.com/science/article/pii/ S0958946504001295.
- Bitencourt Jr., L. A. G. *Numerical Modeling of Failure Processes in Steel Fiber Reinforced Cementitious Materials*. PhD thesis, Polytechnic School at the University of Sao Paulo, University of Sao Paulo, Brazil, 2015.
- Bitencourt Jr., L. A. G., Manzoli, O. L., Prazeres, P. G. C., Rodrigues, E. A., and Bittencourt, T. N. A coupling technique for non-matching finite element meshes. *Computer Methods in Applied Mechanics and Engineering*, 290:19 – 44, 2015.

ISSN 0045-7825. doi: 10.1016/j.cma.2015.02.025. URL http://dx.doi.org/10. 1016/j.cma.2015.02.025.

- Bitencourt Jr., L. A. G., Manzoli, O. L., Bittencourt, T. N., and Vecchio, F. J. Numerical modeling of steel fiber reinforced concrete with a discrete and explicit representation of steel fibers. *International Journal of Solids and Structures*, 159: 171 – 190, 2019. ISSN 0020-7683. doi: 10.1016/j.ijsolstr.2018.09.028. URL https: //doi.org/10.1016/j.ijsolstr.2018.09.028.
- Caggiano, A., Etse, G., and Martinelli, E. Zero-thickness interface model formulation for failure behavior of fiber-reinforced cementitious composites. *Computers & Structures*, 98-99:23 – 32, 2012. ISSN 0045-7949. doi: {10.1016/j.compstruc. 2012.01.013}. URL https://doi.org/10.1016/j.compstruc.2012.01.013.
- Cervera, M., Oliver, J., and Manzoli, O. A rate-dependent isotropic damage model for the seismic analysis of concrete dams. *Earthquake Engineering and Structural Dynamics*, 25(9):987–1010, 1996. ISSN 1096-9845. doi: {10.1002/(SICI) 1096-9845(199609)25:9<987::AID-EQE599>3.0.CO;2-X}. URL https://doi. org/10.1002/(SICI)1096-9845(199609)25:9<987::AID-EQE599>3.0.CO;2-X.
- Cunha, V., Barros, J., and Sena-Cruz, J. An integrated approach for modelling the tensile behaviour of steel fibre reinforced self-compacting concrete. *Cement and Concrete Research*, 41(1):64–76, 2011. ISSN 0008-8846. doi: https://doi. org/10.1016/j.cemconres.2010.09.007. URL https://www.sciencedirect.com/ science/article/pii/S0008884610002115.
- Cunha, V., Barros, J., and Sena-Cruz, J. A finite element model with discrete embedded elements for fibre reinforced composites. *Computers & Structures*, 94 - 95(0):22 – 33, 2012. ISSN 0045-7949. doi: 10.1016/j.compstruc.2011.12.005. URL http://dx.doi.org/10.1016/j.compstruc.2011.12.005.
- dos Santos Alferes Filho, R. *Avalia o da Influ ncia do Direcionamento de Fibras de A o no Comportamento Mec nico de Concreto Autoadens vel Aplicado em Elementos Planos*. PhD thesis, Universidade de São Paulo, Brasil, 2016.
- Dupont, D. and Vandewalle, L. Distribution of steel fibres in rectangular sections. *Cement and Concrete Composites*, 27(3):391 – 398, 2005. ISSN 0958- 9465. doi: https://doi.org/10.1016/j.cemconcomp.2004.03.005. URL http: //www.sciencedirect.com/science/article/pii/S0958946504001295.
- EN 14651. *Test method for metallic fiber concrete Measuring the Flexural Tensile*

*Strength (Limit of Proportionality (LOP), Residual)*. European Committee for Standardization (CEN), Brussels, Belgium, 2005.

- Etse, G., Caggiano, A., and Vrech, S. Multiscale failure analysis of fiber reinforced concrete based on a discrete crack model. *International Journal of Fracture*, 178 (1-2):131–146, 2012. ISSN 0376-9429. doi: 10.1007/s10704-012-9733-z. URL http://dx.doi.org/10.1007/s10704-012-9733-z.
- Fang, Q. and Zhang, J. Three-dimensional modelling of steel fiber reinforced concrete material under intense dynamic loading. *Construction and Building Materials*, 44:118–132, 2013. ISSN 0950-0618. doi: https://doi.org/10.1016/ j.conbuildmat.2013.02.067. URL https://www.sciencedirect.com/science/ article/pii/S0950061813001967.
- Ferrara, L., Park, Y., and Shah, S. Correlation among fresh state behavior, fiber dispersion, and toughness properties of SFRCs. *Journal of Materials in Civil Engineering*, 20(7):493–501, 2008. doi: 10.1061/(ASCE)0899-1561(2008)20:7(493). URL http://dx.doi.org/10.1061/(ASCE)0899-1561(2008)20:7(493).
- Ferrara, L., Park, Y.-D., and Shah, S. P. A method for mix-design of fiber-reinforced self-compacting concrete. *Cement and Concrete Research*, 37(6):957 –971, 2007. ISSN 0008-8846. doi: 10.1016/j.cemconres.2007.03.014. URL http://dx.doi. org/10.1016/j.cemconres.2007.03.014.
- *fib* Model Code 2010. *fib Model Code for Concrete Structures 2010*. International Federation for Structural Concrete (*fib*), Berlin, Germany, 2013.
- Figueiredo, A., Monte, R., and Bitencourt Jr, L. *Concreto com Fibras*, pages 1523– 1560. 10 2022. ISBN 978-65-89675-17-4.
- Gettu, R., Gardner, D., Saldìvar, H., and Barragán, B. Study of the distribution and orientation of fibers in SFRC specimens. *Materials and Structures*, 38(1): 31–37, 2005. ISSN 1359-5997. doi: 10.1007/BF02480572.
- Kang, J. and Bolander, J. E. Multiscale modeling of strain-hardening cementitious composites. *Mechanics Research Communications*, 78:47–54, 2016. ISSN 0093- 6413. doi: https://doi.org/10.1016/j.mechrescom.2015.08.004. URL https:// www.sciencedirect.com/science/article/pii/S0093641315001354. Recent Advances in Multiscale, Multifunctional and Functionally Graded Materials.
- Krenchel, H. Fibre spacing and specific fibre surface. *Fibre reinforced cement and concrete, The Construction Press, UK*, pages 69–79, 1975.
- Martinie, L. and Roussel, N. Simple tools for fiber orientation prediction in industrial practice. *Cement and Concrete Research*, 41(10):993 – 1000, 2011. ISSN 0008- 8846. doi: https://doi.org/10.1016/j.cemconres.2011.05.008. URL http://www. sciencedirect.com/science/article/pii/S0008884611001608.
- Martinie, L., Rossi, P., and Roussel, N. Rheology of fiber reinforced cementitious materials: classification and prediction. *Cement and Concrete Research*, 40(2): 226 – 234, 2010. ISSN 0008-8846. doi: 10.1016/j.cemconres.2009.08.032. URL http://dx.doi.org/10.1016/j.cemconres.2009.08.032.
- Pros, A., Diez, P., and Molins, C. Modeling steel fiber reinforced concrete: numerical immersed boundary approach and a phenomenological mesomodel for concretefiber interaction. *International Journal for Numerical Methods in Engineering*, 90 (1):65–86, 2012. ISSN 1097-0207. doi: 10.1002/nme.3312. URL http://dx.doi. org/10.1002/nme.3312.
- Pujadas, P., Blanco, A., Cavalaro, S., de la Fuente, A., and Aguado, A. Fibre distribution in macro-plastic fibre reinforced concrete slab-panels. *Construction and Building Materials*, 64:496 – 503, 2014. ISSN 0950-0618. doi: https://doi. org/10.1016/j.conbuildmat.2014.04.067. URL http://www.sciencedirect.com/ science/article/pii/S0950061814003845.
- Radtke, F. K. F., Simone, A., and Sluys, L. J. A partition of unity finite element method for simulating non-linear debonding and matrix failure in thin fibre composites. *International Journal for Numerical Methods in Engineering*, 86(4-5):453 – 476, 2011. ISSN 1097-0207. doi: 10.1002/nme.3056. URL http://dx.doi.org/10.1002/nme.3056.
- Radtke, F., Simone, A., and Sluys, L. A computational model for failure analysis of fibre reinforced concrete with discrete treatment of fibres. *Engineering Fracture Mechanics*, 77(4):597 – 620, 2010. ISSN 0013-7944. doi: 10.1016/j.engfracmech. 2009.11.014. URL http://dx.doi.org/10.1016/j.engfracmech.2009.11.014.
- Soroushian, P. and Lee, C.-D. Distribution and orientation of fibers in steel fiber reinforced concrete. *ACI Materials Journal*, 87(5):433–439, 1990. doi: 10.14359/ 1803. URL https://doi.org/10.14359/1803.
- Torrents, J. M., Blanco, A., Pujadas, P., Aguado, A., Juan-García, P., and Sánchez-Moragues, M. Á. Inductive method for assessing the amount and orientation of steel fibers in concrete. *Materials and Structures*, 45(10):1577–1592, Oct 2012.

ISSN 1871-6873. doi: 10.1617/s11527-012-9858-6. URL https://doi.org/10. 1617/s11527-012-9858-6.

- Toutanji, H. and Bayasi, Z. Effects of manufacturing techniques on the flexural behavior of steel fiber-reinforced concrete. *Cement and Concrete Research*, 28(1): 115 – 124, 1998. ISSN 0008-8846. doi: 10.1016/S0008-8846(97)00213-5. URL http://dx.doi.org/10.1016/S0008-8846(97)00213-5.
- Trindade, Y. T., Bitencourt Jr., L. A., and Manzoli, O. L. Design of SFRC members aided by a multiscale model: Part II - Predicting the behavior of RC-SFRC beams. *Composite Structures*, 241:112079, 2020a. ISSN 0263-8223. doi: https: //doi.org/10.1016/j.compstruct.2020.112079. URL http://www.sciencedirect. com/science/article/pii/S0263822319325474.
- Trindade, Y. T., Bitencourt Jr., L. A., Monte, R., de Figueiredo, A. D., and Manzoli, O. L. Design of SFRC members aided by a multiscale model: Part I - Predicting the post-cracking parameters. *Composite Structures*, 241:112078, 2020b. ISSN 0263-8223. doi: https://doi.org/10.1016/j.compstruct.2020.112078. URL http: //www.sciencedirect.com/science/article/pii/S0263822319325334.
- Trindade, Y. T. Numerical modeling of the post-cracking behavior of sfrc and its application on design of beams according to fib model code 2010., 2018. URL doi:10.11606/D.3.2019.tde-07022019-090223.
- Voo, J. and Foster, S. J. Variable engagement model for fibre reinforced concrete in tension. Technical Report R-420, School of Civil and Environmental Engineering, The Universiity of New South Wales, Sydney, Australia, 2003, 86p.
- Švec, O., Žirgulis, G., Bolander, J. E., and Stang, H. Influence of formwork surface on the orientation of steel fibres within self-compacting concrete and on the mechanical properties of cast structural elements. *Cement and Concrete Composites*, 50:60 – 72, 2014. ISSN 0958-9465. doi: https://doi.org/10.1016/ j.cemconcomp.2013.12.002. URL http://www.sciencedirect.com/science/ article/pii/S0958946513002011.
- Wille, K. and Parra-Montesinos, G. J. Effect of beam size, casting method, and support conditions on flexural behavior of ultra-high-performance fiber-reinforced concrete. *ACI Materials Journal*, 109(3):379–388, 2012. doi: 10.14359/51683829. URL https://doi.org/10.14359/51683829.
- Ženíšek, M., Vlach, T., Řepka, J., and Pavlů, T. Segregation of steel fibres of uhpfrc. In *24th Concrete Days 2017*, volume 272 of *Solid State Phenomena*, pages 166–

171. Trans Tech Publications Ltd, 3 2018. doi: 10.4028/www.scientific.net/SSP. 272.166.

- Zhao, M., Li, J., and Law, D. Effects of flowability on sfrc fibre distribution and properties. *Magazine of Concrete Research*, 69(20):1043–1054, 2017. doi: 10. 1680/jmacr.16.00080. URL https://doi.org/10.1680/jmacr.16.00080.
- Zhou, B. and Uchida, Y. Relationship between fiber orientation and flexural strength in ultra-high-performance fiber-reinforced concrete panels. In *High Performance Concrete - Innovation & Utilization*, volume 629 of *Key Engineering Materials*, pages 71–78. Trans Tech Publications Ltd, 1 2015. doi: 10.4028/www.scientific. net/KEM.629-630.71.